# Steady-State Scheduling

Frédéric Vivien

September 23, 2014

K ロ K K 個 K K K B K (語) K (語) 를

### **Overview**

### [The context](#page-2-0)

[Routing packets with fixed communication routes](#page-6-0)

**KORKA SERKER YOUR** 

[Resolution of the "fluidified" problem](#page-14-0)

[Building a schedule](#page-35-0)

[Packet routing without fixed path](#page-51-0)

[Bags of sequential applications](#page-75-0)

### <span id="page-2-0"></span>**Overview**

### 1 [The context](#page-2-0)

2 [Routing packets with fixed communication routes](#page-6-0)

**KORKA SERKER YOUR** 

[Resolution of the "fluidified" problem](#page-14-0)

[Building a schedule](#page-35-0)

5 [Packet routing without fixed path](#page-51-0)

6 [Bags of sequential applications](#page-75-0)

Platform: heterogeneous and distributed:

- $\blacktriangleright$  processors with different capabilities;
- $\triangleright$  communication links of different characteristics.

## Applications

Application made of a very (very) large number of tasks, the tasks can be clustered into a finite number of types, all tasks of a same type having the same characteristics.

**KORKA SERKER YOUR** 

Bag-of-tasks applications, parameter sweep applications, etc.

When we have a very large number of identical tasks to execute, we can imagine that, after some initiation phase, we will reach a (long) steady-state, before a termination phase.

If the steady-state is long enough, the initiation and termination phases will be negligible.

**KORKA SERKER YOUR** 

### <span id="page-6-0"></span>**Overview**

### [The context](#page-2-0)

### 2 [Routing packets with fixed communication routes](#page-6-0)

**KORKA SERKER YOUR** 

#### [Resolution of the "fluidified" problem](#page-14-0)

### [Building a schedule](#page-35-0)

- 5 [Packet routing without fixed path](#page-51-0)
- 6 [Bags of sequential applications](#page-75-0)

Problem: sending a set of message flows.

In a communication network, several flow of packets must be dispatched, each packet flow must be sent from a source to a destination, while following a given path linking the source to the destination.

**KORKA SERKER YOUR** 

### **Notations**

- $\blacktriangleright$   $(V, A)$  a directed graph, representing the communication network.
- A set of  $n_c$  flows which must be dispatched.
- $\blacktriangleright$  The k-th flow is denoted  $(s_k, t_k, P_k, n_k)$ , where
	- $\triangleright$  s<sub>k</sub> is the source of packets;
	- $\blacktriangleright$  t<sub>k</sub> is the destination;
	- $\blacktriangleright$   $P_k$  is the path to be followed; We denote by  $a_{k,i}$  the *i*-th edge in the path  $P_k$ .

**KORKA SERKER YOUR** 

 $\blacktriangleright$   $n_k$  is the number of packets in the flow.

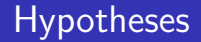

A packet goes through an edge  $A$  in a unit of time.

 $\triangleright$  At a given time, a single packet traverses a given edge.

K ロ ▶ K @ ▶ K 할 > K 할 > 1 할 > 1 이익어

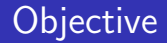

We must decide which packet must go through a given edge at a given time, in order to minimize the overall execution time.

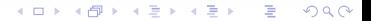

We call **congestion** of edge  $a \in A$ , and we denote by  $C_a$ , the total number of packets which go through edge  $a$ :

$$
C_a = \sum_{k \ | \ a \in P_k} n_k \qquad C_{\max} = \max_a C_a
$$

4 0 > 4 4 + 4 3 + 4 3 + 5 + 9 4 0 +

We call **congestion** of edge  $a \in A$ , and we denote by  $C_a$ , the total number of packets which go through edge  $a$ :

$$
C_a = \sum_{k \ | \ a \in P_k} n_k \qquad C_{\max} = \max_a C_a
$$

**KORKA SERKER YOUR** 

 $C_{\text{max}}$  is a lower bound on the execution time of any schedule.  $C^* \geq C_{\max}$ 

We call **congestion** of edge  $a \in A$ , and we denote by  $C_a$ , the total number of packets which go through edge  $a$ :

$$
C_a = \sum_{k \ | \ a \in P_k} n_k \qquad C_{\max} = \max_a C_a
$$

 $C_{\text{max}}$  is a lower bound on the execution time of any schedule.  $C^* \geq C_{\max}$ 

A "fluid" (fractional) resolution of our problem will give us a solution which executes in a time  $C_{\text{max}}$ .

**KORKA SERKER YOUR** 

### <span id="page-14-0"></span>**Overview**

### [The context](#page-2-0)

2 [Routing packets with fixed communication routes](#page-6-0)

**KORKA SERKER YOUR** 

#### 3 [Resolution of the "fluidified" problem](#page-14-0)

- [Building a schedule](#page-35-0)
- 5 [Packet routing without fixed path](#page-51-0)
- 6 [Bags of sequential applications](#page-75-0)

# Fluidified (fractional) version: notations

#### Principle:

 $\triangleright$  we do not look for an integral solution but for a rational one.

- $\blacktriangleright n_{k,i}(t)$  (fractional) number of packets waiting at the entrance of the *i*-th edge of the *k*-th path, at time  $t$ .
- $\blacktriangleright$   $T_{k,i}(t)$  is the overall time used by the edge  $a_{k,i}$  for packets of the k-th flow, during the interval of time  $[0; t]$ .

### **O** Initiating the communications

$$
n_{k,1}(t) = n_k - T_{k,1}(t), \qquad \text{ for each } k
$$

4 0 > 4 4 + 4 3 + 4 3 + 5 + 9 4 0 +

#### **1** Initiating the communications

$$
n_{k,1}(t) = n_k - T_{k,1}(t), \qquad \text{ for each } k
$$

#### **2** Conservation law

$$
n_{k,i+1}(t) = T_{k,i}(t) - T_{k,i+1}(t), \qquad \text{for each } k
$$

4 0 > 4 4 + 4 3 + 4 3 + 5 + 9 4 0 +

### **1** Initiating the communications

$$
n_{k,1}(t) = n_k - T_{k,1}(t), \qquad \text{ for each } k
$$

### **2** Conservation law

$$
n_{k,i+1}(t) = T_{k,i}(t) - T_{k,i+1}(t), \quad \text{for each } k
$$

#### <sup>3</sup> Resource constraints

$$
\sum_{(k,i) \; | \; a_{k,i}=a} T_{k,i}(t_2) - T_{k,i}(t_1) \le t_2 - t_1, \forall a \in A, \forall t_2 \ge t_1 \ge 0
$$

**KORKA SERKER YOUR** 

### **1** Initiating the communications

$$
n_{k,1}(t) = n_k - T_{k,1}(t), \qquad \text{ for each } k
$$

### **2** Conservation law

$$
n_{k,i+1}(t) = T_{k,i}(t) - T_{k,i+1}(t), \quad \text{for each } k
$$

#### <sup>3</sup> Resource constraints

 $\sum$  $(k,i) | a_k = a$  $T_{k,i}(t_2) - T_{k,i}(t_1) \le t_2 - t_1, \forall a \in A, \forall t_2 \ge t_1 \ge 0$ 

**4** Objective

MINIMIZE 
$$
C_{\text{frac}} = \int_0^\infty \mathbb{1} \left( \sum_{k,i} n_{k,i}(t) \right) dt
$$

$$
\triangleright n_{k,1}(t) = n_k - T_{k,1}(t), \qquad \text{for each } k
$$

$$
\blacktriangleright n_{k,i+1}(t) = T_{k,i}(t) - T_{k,i+1}(t), \qquad \text{for each } k
$$

メロトメ 御下 メミトメミト

È

 $2990$ 

\n- \n
$$
n_{k,1}(t) = n_k - T_{k,1}(t),
$$
\n for each  $k$ \n
\n- \n $n_{k,i+1}(t) = T_{k,i}(t) - T_{k,i+1}(t),$ \n for each  $k$ \n
\n- \n At any time  $t$ ,  $\sum_{j=1}^{i} n_{k,j}(t) = n_k - T_{k,i}(t)$ \n
\n

イロト イ部 トイをトイをト

È

$$
\blacktriangleright n_{k,1}(t) = n_k - T_{k,1}(t), \qquad \text{for each } k
$$

 $\triangleright n_{k,i+1}(t) = T_{k,i}(t) - T_{k,i+1}(t)$ , for each k

$$
\blacktriangleright \text{ At any time } t, \sum_{j=1}^{i} n_{k,j}(t) = n_k - T_{k,i}(t)
$$

For each edge *a*:  
\n
$$
\sum_{(k,i)|a_{k,i}=a} \sum_{j=1}^{i} n_{k,j}(t) = \sum_{(k,i)|a_{k,i}=a} n_k - \sum_{(k,i)|a_{k,i}=a} T_{k,i}(t)
$$

**K ロ ▶ K @ ▶ K 할 X K 할 X 및 할 X 9 Q @** 

$$
\blacktriangleright n_{k,1}(t) = n_k - T_{k,1}(t), \qquad \text{for each } k
$$

 $\triangleright n_{k,i+1}(t) = T_{k,i}(t) - T_{k,i+1}(t)$ , for each k

$$
\blacktriangleright \text{ At any time } t, \sum_{j=1}^{i} n_{k,j}(t) = n_k - T_{k,i}(t)
$$

For each edge 
$$
a
$$
:  
\n
$$
\sum_{(k,i)|a_{k,i}=a} \sum_{j=1}^{i} n_{k,j}(t) = \sum_{(k,i)|a_{k,i}=a} n_k - \sum_{(k,i)|a_{k,i}=a} T_{k,i}(t) \ge C_a - t
$$

**K ロ ▶ K @ ▶ K 할 X K 할 X 및 할 X 9 Q @** 

As long as  $t < C_a$ , there are packets in the system.

Therefore,  $C_{\text{frac}} > \max_a C_a = C_{\max}$ 

**K ロ ト K 御 ト K 差 ト** 

Ξ

È

$$
\text{For } t \leq C_{\max}
$$

For 
$$
t \leq C_{\text{max}}
$$
  
\n•  $T_{k,i}(t) = \frac{n_k}{C_{\text{max}}}t$ , for each k and i.

**K ロ ト K 御 ト K 差 ト** 

Ξ

È

For 
$$
t \leq C_{\text{max}}
$$
  
\n $\triangleright T_{k,i}(t) = \frac{n_k}{C_{\text{max}}} t$ , for each  $k$  and  $i$ .  
\n $\triangleright n_{k,1}(t) = n_k - T_{k,1}(t) = n_k - \frac{n_k}{C_{\text{max}}} t = n_k \left(1 - \frac{t}{C_{\text{max}}}\right)$ ,  $\forall k$ 

イロト イ団ト イモト イ

 $\Rightarrow$ 

Ń ŧ

For 
$$
t \leq C_{\text{max}}
$$
  
\n $\triangleright T_{k,i}(t) = \frac{n_k}{C_{\text{max}}}t$ , for each  $k$  and  $i$ .  
\n $\triangleright n_{k,1}(t) = n_k - T_{k,1}(t) = n_k - \frac{n_k}{C_{\text{max}}}t = n_k \left(1 - \frac{t}{C_{\text{max}}}\right)$ ,  $\forall k$   
\n $\triangleright n_{k,i}(t) = 0$ , for each  $k$  and  $i \geq 2$ .

イロト イ部ト イミトメ

 $\Rightarrow$ 

 $2Q$ 

Þ

For 
$$
t \leq C_{\text{max}}
$$
  
\n $\triangleright T_{k,i}(t) = \frac{n_k}{C_{\text{max}}}t$ , for each  $k$  and  $i$ .  
\n $\triangleright n_{k,1}(t) = n_k - T_{k,1}(t) = n_k - \frac{n_k}{C_{\text{max}}}t = n_k \left(1 - \frac{t}{C_{\text{max}}}\right)$ ,  $\forall k$   
\n $\triangleright n_{k,i}(t) = 0$ , for each  $k$  and  $i \geq 2$ .

**K ロ ト K 御 ト K 差 ト K 差 ト** 

İ,

 $2Q$ 

For  $t \geq C_{\text{max}}$ 

For 
$$
t \leq C_{\text{max}}
$$
  
\n $\triangleright T_{k,i}(t) = \frac{n_k}{C_{\text{max}}} t$ , for each  $k$  and  $i$ .  
\n $\triangleright n_{k,1}(t) = n_k - T_{k,1}(t) = n_k - \frac{n_k}{C_{\text{max}}} t = n_k \left(1 - \frac{t}{C_{\text{max}}}\right)$ ,  $\forall k$   
\n $\triangleright n_{k,i}(t) = 0$ , for each  $k$  and  $i \geq 2$ .  
\nFor  $t \geq C_{\text{max}}$ 

イロト 不優 ト 不重 ト 不重 ト

重

 $299$ 

$$
\blacktriangleright T_{k,i}(t) = n_k
$$

For 
$$
t \leq C_{\text{max}}
$$
  
\n $\triangleright T_{k,i}(t) = \frac{n_k}{C_{\text{max}}}t$ , for each  $k$  and  $i$ .  
\n $\triangleright n_{k,1}(t) = n_k - T_{k,1}(t) = n_k - \frac{n_k}{C_{\text{max}}}t = n_k \left(1 - \frac{t}{C_{\text{max}}}\right)$ ,  $\forall k$   
\n $\triangleright n_{k,i}(t) = 0$ , for each  $k$  and  $i \geq 2$ .

イロト イ部 トイ磨 トイ磨 ト

Ε

 $299$ 

For  $t \geq C_{\text{max}}$ 

$$
\sum_{k,i}(t) = n_k
$$
  

$$
\sum_{k,i}(t) = 0
$$

For 
$$
t \leq C_{\text{max}}
$$
  
\n $\triangleright T_{k,i}(t) = \frac{n_k}{C_{\text{max}}}t$ , for each  $k$  and  $i$ .  
\n $\triangleright n_{k,1}(t) = n_k - T_{k,1}(t) = n_k - \frac{n_k}{C_{\text{max}}}t = n_k\left(1 - \frac{t}{C_{\text{max}}}\right)$ ,  $\forall k$   
\n $\triangleright n_{k,i}(t) = 0$ , for each  $k$  and  $i \geq 2$ .  
\nFor  $t \geq C_{\text{max}}$   
\n $\triangleright T_{k,i}(t) = n_k$ 

$$
\sum_{k,i}(t) = n_k
$$
  

$$
\sum_{k,i}(t) = 0
$$

This solution is a schedule of makespan  $C_{\text{max}}$ . We still have to show that it is feasible.

K ロ ▶ K @ ▶ K 할 > K 할 > 1 할 > 1 이익어

# Checking the solution (for  $t \leq C_{\text{max}}$ )

$$
\bullet
$$
  $n_{k,1}(t) = n_k - T_{k,1}(t),$   
Satisfied by definition.

for each  $k$ 

 $4$  ロ )  $4$   $\overline{r}$  )  $4$   $\overline{z}$  )  $4$   $\overline{z}$  )

 $\Rightarrow$ 

 $299$ 

# Checking the solution (for  $t \leq C_{\text{max}}$ )

\n- $$
n_{k,1}(t) = n_k - T_{k,1}(t)
$$
, for each  $k$
\n- Satisfied by definition.
\n

$$
\begin{array}{ll}\n\textbf{②} & n_{k,i+1}(t) = T_{k,i}(t) - T_{k,i+1}(t), & \text{for each } k \\
T_{k,i}(t) - T_{k,i+1}(t) = \frac{n_k}{C_{\text{max}}}t - \frac{n_k}{C_{\text{max}}}t = 0 = n_{k,i+1}(t)\n\end{array}
$$

**K ロ ト K 何 ト K ヨ ト K** 

 $\equiv$ 

 $\Omega$ 

# Checking the solution (for  $t \leq C_{\text{max}}$ )

\n- $$
n_{k,1}(t) = n_k - T_{k,1}(t)
$$
, for each  $k$
\n- Satisfied by definition.
\n

\n- \n
$$
\begin{aligned}\n\mathbf{O} \quad & n_{k,i+1}(t) = T_{k,i}(t) - T_{k,i+1}(t), \qquad \text{for each } k \\
& T_{k,i}(t) - T_{k,i+1}(t) = \frac{n_k}{C_{\text{max}}}t - \frac{n_k}{C_{\text{max}}}t = 0 = n_{k,i+1}(t)\n\end{aligned}
$$
\n
\n- \n
$$
\mathbf{O} \quad \sum_{(k,i) \ | \ a_{k,i} = a} T_{k,i}(t_2) - T_{k,i}(t_1) \leq t_2 - t_1, \forall a \in A, \forall t_2 \geq t_1 \geq 0
$$
\n
\n- \n
$$
\sum_{(k,i) \ | \ a_{k,i} = a} T_{k,i}(t_2) - T_{k,i}(t_1) = \sum_{(k,i) \ | \ a_{k,i} = a} \frac{n_k}{C_{\text{max}}} (t_2 - t_1) = \frac{C_a}{C_{\text{max}}} (t_2 - t_1) \leq t_2 - t_1
$$
\n
\n

K ロ ▶ K @ ▶ K 할 > K 할 > 1 할 > 1 이익어

### <span id="page-35-0"></span>**Overview**

### [The context](#page-2-0)

2 [Routing packets with fixed communication routes](#page-6-0)

**KORKA SERKER YOUR** 

#### [Resolution of the "fluidified" problem](#page-14-0)

4 [Building a schedule](#page-35-0)

5 [Packet routing without fixed path](#page-51-0)

6 [Bags of sequential applications](#page-75-0)
$\blacktriangleright \Omega \approx$  duration of a round (will be defined later).

イロト 不優 トイ選 トイ選 トー選り

- $\blacktriangleright \Omega \approx$  duration of a round (will be defined later).
- $\blacktriangleright$   $m_k$ : number of packets of k-th flow distributed in a single round.

$$
m_k = \left\lceil \frac{n_k \Omega}{C_{\text{max}}} \right\rceil.
$$

**KORKA SERKER YOUR** 

- $\blacktriangleright \Omega \approx$  duration of a round (will be defined later).
- $\blacktriangleright$   $m_k$ : number of packets of k-th flow distributed in a single round.

$$
m_k = \left\lceil \frac{n_k \Omega}{C_{\text{max}}} \right\rceil.
$$

$$
\blacktriangleright D_a = \sum_{(k,i)|a_{k,i}=a} 1 = |\{k|a \in P_k\}|
$$

$$
D_{\max} = \max_{a} D_a \le n_c
$$

K ロ ▶ K @ ▶ K 할 ▶ K 할 ▶ 이 할 → 9 Q @

- $\blacktriangleright \Omega \approx$  duration of a round (will be defined later).
- $\blacktriangleright$   $m_k$ : number of packets of k-th flow distributed in a single round.

$$
m_k = \left\lceil \frac{n_k \Omega}{C_{\text{max}}} \right\rceil.
$$

$$
\sum_{a} D_a = \sum_{(k,i)|a_{k,i}=a} 1 = |\{k|a \in P_k\}|
$$

$$
D_{\max} = \max_{a} D_a \le n_c
$$

**K ロ ▶ K @ ▶ K 할 X K 할 X 및 할 X 9 Q @** 

 $\blacktriangleright$  Period of the schedule:  $\Omega + D_{\text{max}}$ .

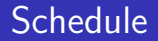

#### During the time interval  $[j(\Omega + D_{\text{max}}); (j+1)(\Omega + D_{\text{max}})]$ :

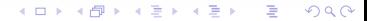

#### **Schedule**

During the time interval  $[j(\Omega + D_{\text{max}}); (j+1)(\Omega + D_{\text{max}})]$ :

The link a forwards  $m_k$  packets of the k-th flow if there exists i such that  $a_{k,i} = a$ .

**KORKA SERKER YOUR** 

#### Schedule

During the time interval  $[j(\Omega + D_{\text{max}}); (j+1)(\Omega + D_{\text{max}})]$ :

The link a forwards  $m_k$  packets of the k-th flow if there exists *i* such that  $a_{k,i} = a$ .

The link  $\alpha$  remains idle for a duration of:

$$
\Omega + D_{\max} - \sum_{(k,i)|a_{k,i}=a} m_k
$$

**KORKA SERKER YOUR** 

#### Schedule

During the time interval  $[j(\Omega + D_{\text{max}}); (j+1)(\Omega + D_{\text{max}})]$ :

The link a forwards  $m_k$  packets of the k-th flow if there exists *i* such that  $a_{k,i} = a$ .

The link  $a$  remains idle for a duration of:

$$
\Omega + D_{\max} - \sum_{(k,i)|a_{k,i}=a} m_k
$$

(If less than  $m_k$  packets are waiting in the entrance of  $a$  at time  $j(\Omega + D_{\text{max}})$ , a forwards what is available and remains idle longer.)

# Feasibility of the schedule

$$
\sum_{(k,i)|a_{k,i}=a} m_k = \sum_{(k,i)|a_{k,i}=a} \left\lceil \frac{n_k \Omega}{C_{\text{max}}} \right\rceil
$$
  

$$
\leq \sum_{(k,i)|a_{k,i}=a} \left(\frac{n_k \Omega}{C_{\text{max}}} + 1\right)
$$
  

$$
\leq \frac{C_a}{C_{\text{max}}} \Omega + D_a
$$
  

$$
\leq \Omega + D_{\text{max}}
$$

イロト 不優 ト 不重 ト 不重 ト

È

 $2Q$ 

#### Behavior of the sources

- $\blacktriangleright N_{k,i}(t)$ : number of packets of the k-th flow waiting at the entrance of the  $i$ -th edge, at time  $t$ .
- $\triangleright$   $a_{k,1}$  sends  $m_k$  packets during  $[0, \Omega + D_{\text{max}}]$ .  $N_{k,1}(\Omega + D_{\max}) = n_k - m_k$
- $\triangleright$   $a_{k,1}$  sends  $m_k$  packets during  $[\Omega + D_{\text{max}}, 2(\Omega + D_{\text{max}})].$  $N_{k,1}(2(\Omega + D_{\max})) = n_k - 2m_k$

$$
\blacktriangleright \text{ We let } T = \left\lceil \frac{C_{\max}}{\Omega} \right\rceil (\Omega + D_{\max})
$$

$$
N_{k,1}(T) \le n_k - \frac{T}{\Omega + D_{\text{max}}} m_k \le n_k - \frac{n_k \Omega}{C_{\text{max}}} \frac{C_{\text{max}}}{\Omega} = 0
$$

**KORKA SERKER YOUR** 

#### Propagation delay

- $\triangleright$   $a_{k,1}$  sends  $m_k$  packets during  $[0, \Omega + D_{\text{max}}]$ .  $N_{k,1}(\Omega + D_{\max}) = n_k - m_k$   $N_{k,2}(\Omega + D_{\max}) = m_k$  $N_{k,i>3}(\Omega+D_{\max})=0$
- $\triangleright$   $a_{k-1}$  sends  $m_k$  packets during  $[\Omega + D_{\max}, 2(\Omega + D_{\max})]$ .  $N_{k,1}(2(\Omega + D_{\max})) = n_k - 2m_k$   $N_{k,2}(2(\Omega + D_{\max})) = m_k$  $N_{k,3}(2(\Omega + D_{\max})) = m_k$   $N_{k,j>4}(2(\Omega + D_{\max})) = 0$
- $\triangleright$  The delay between the time a packet traverses the first edge of the path  $P_k$  and the time it traverses its last edge is, at worst:  $(|P_k| - 1)(\Omega + D_{\text{max}})$ We let  $L = \max_k |P_k|$ .

**KORKA SERKER YOUR** 

#### Makespan of the schedule

$$
C_{\text{total}} \leq T + (L - 1)(\Omega + D_{\text{max}})
$$
  
=  $\left[\frac{C_{\text{max}}}{\Omega}\right](\Omega + D_{\text{max}}) + (L - 1)(\Omega + D_{\text{max}})$   
 $\leq \left(\frac{C_{\text{max}}}{\Omega} + 1\right)(\Omega + D_{\text{max}}) + (L - 1)(\Omega + D_{\text{max}})$   
=  $C_{\text{max}} + LD_{\text{max}} + \frac{D_{\text{max}}C_{\text{max}}}{\Omega} + L\Omega$ 

The upper bound is minimized by  $\Omega = \sqrt{\frac{D_{\max}C_{\max}}{L}}$ L

$$
C_{\text{total}} \leq C_{\max} + 2\sqrt{C_{\max}D_{\max}L} + D_{\max}L
$$

**K ロ ▶ K @ ▶ K 할 X K 할 X 및 할 X 9 Q @** 

# Asymptotic optimality

$$
C_{\max} \le C^* \le C_{\text{total}} \le C_{\max} + 2\sqrt{C_{\max}D_{\max}L} + D_{\max}L
$$

$$
1 \leq \frac{C_{\text{total}}}{C_{\text{max}}} \leq 1 + 2\sqrt{\frac{D_{\text{max}}L}{C_{\text{max}}}} + \frac{D_{\text{max}}L}{C_{\text{max}}}
$$

With 
$$
\Omega = \sqrt{\frac{D_{\text{max}} C_{\text{max}}}{L}}
$$

イロト イ部 トイ磨 トイ磨 ト

 $\bar{\Xi}$ 

#### Resources needed

$$
\sum_{(k,i)|a_{k,i}=a} m_k \le \sum_{(k,i)|a_{k,i}=a} \left( \frac{n_k}{C_{\text{max}}} \sqrt{\frac{D_{\text{max}} C_{\text{max}}}{L}} + 1 \right) \le \sqrt{\frac{D_{\text{max}} C_{\text{max}}}{L}} + D_{\text{max}}
$$

イロメ 不優 メイミメ イミメー 差  $2Q$ 

#### Conclusion

- $\triangleright$  We forget the initiation and termination phases
- $\blacktriangleright$  Rational resolution of the steady-state
- $\triangleright$  Rounds whose size is the square-root of the solution:
	- $\blacktriangleright$  Each round "loses" a constant amount of time
	- $\blacktriangleright$  The sum of the waisted times increases less quickly than the schedule

**KORKA SERKER YOUR** 

 $\blacktriangleright$  Buffers of size the square-root of the solution

#### <span id="page-51-0"></span>**Overview**

#### [The context](#page-2-0)

2 [Routing packets with fixed communication routes](#page-6-0)

**KORKA SERKER YOUR** 

[Resolution of the "fluidified" problem](#page-14-0)

[Building a schedule](#page-35-0)

5 [Packet routing without fixed path](#page-51-0)

6 [Bags of sequential applications](#page-75-0)

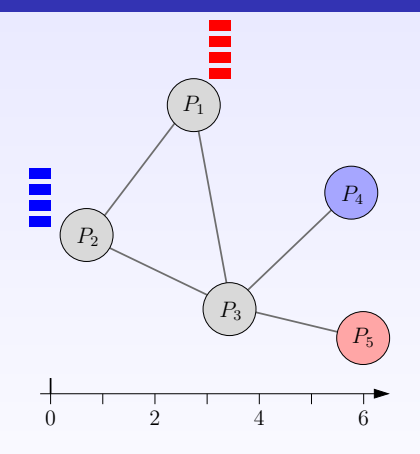

- $\blacktriangleright$   $n_c$  collections of packets to be routed
- $\blacktriangleright$  packets of a same collection may follow different paths
- $\blacktriangleright$   $n^{k,l}$ : total number of packets to be routed from  $k$ to l

 $\equiv$ 

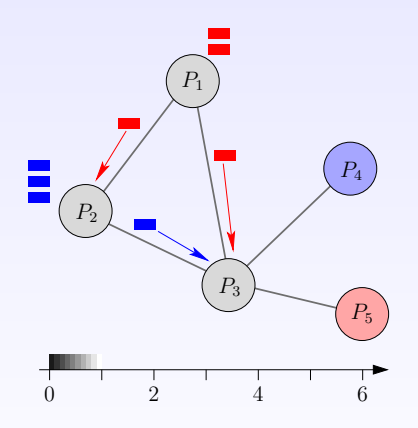

- $\blacktriangleright$   $n_c$  collections of packets to be routed
- $\blacktriangleright$  packets of a same collection may follow different paths
- $\blacktriangleright$   $n^{k,l}$ : total number of packets to be routed from  $k$ to l
- rule: one edge cannot carry two packets at the same time

イロメ イ部メ イ君メ イ君メ

 $\Omega$ 

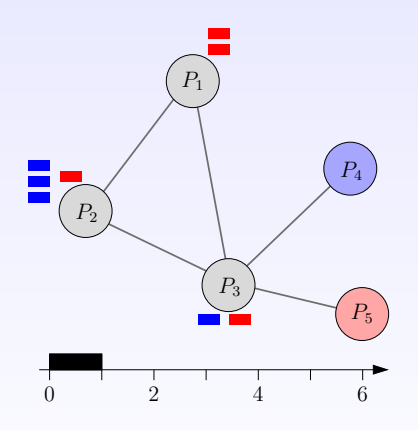

- $\blacktriangleright$   $n_c$  collections of packets to be routed
- $\blacktriangleright$  packets of a same collection may follow different paths
- $\blacktriangleright$   $n^{k,l}$ : total number of packets to be routed from  $k$ to l
- rule: one edge cannot carry two packets at the same time

 $\left\{ \begin{array}{ccc} 1 & 0 & 0 \\ 0 & 1 & 0 \end{array} \right.$ 

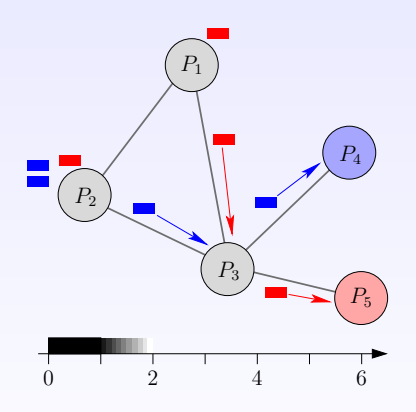

- $\blacktriangleright$   $n_c$  collections of packets to be routed
- $\blacktriangleright$  packets of a same collection may follow different paths
- $\blacktriangleright$   $n^{k,l}$ : total number of packets to be routed from  $k$ to l
- rule: one edge cannot carry two packets at the same time

 $4$  ロ )  $4$   $\overline{r}$  )  $4$   $\overline{z}$  )  $4$   $\overline{z}$  )

 $\Omega$ 

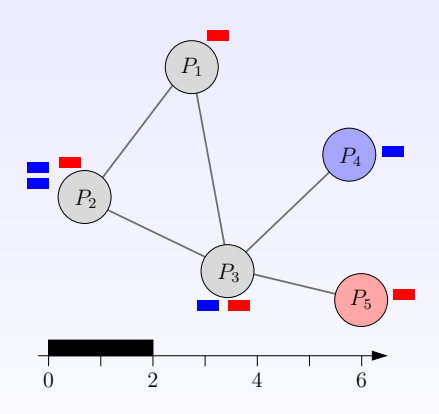

- $\blacktriangleright$   $n_c$  collections of packets to be routed
- $\blacktriangleright$  packets of a same collection may follow different paths
- $\blacktriangleright$   $n^{k,l}$ : total number of packets to be routed from  $k$ to l
- rule: one edge cannot carry two packets at the same time

イロト イ押ト イヨト イヨト

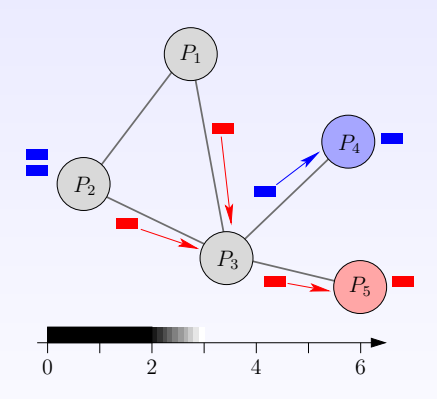

- $\blacktriangleright$   $n_c$  collections of packets to be routed
- $\blacktriangleright$  packets of a same collection may follow different paths
- $\blacktriangleright$   $n^{k,l}$ : total number of packets to be routed from  $k$ to l
- rule: one edge cannot carry two packets at the same time

 $4$  ロ )  $4$   $\overline{r}$  )  $4$   $\overline{z}$  )  $4$   $\overline{z}$  )

 $\Omega$ 

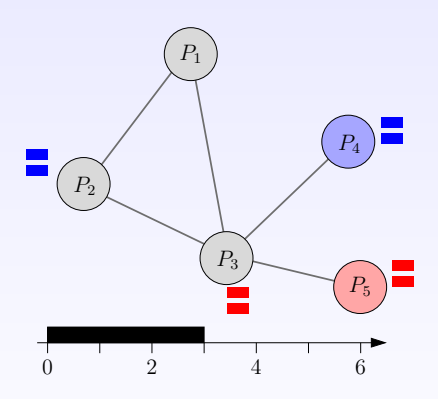

- $\blacktriangleright$   $n_c$  collections of packets to be routed
- $\blacktriangleright$  packets of a same collection may follow different paths
- $\blacktriangleright$   $n^{k,l}$ : total number of packets to be routed from  $k$ to l
- rule: one edge cannot carry two packets at the same time

イロト イ押ト イヨト イヨト

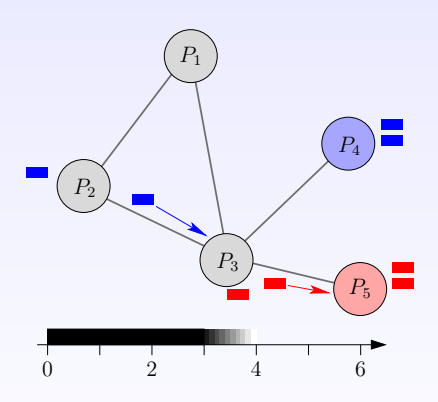

- $\blacktriangleright$   $n_c$  collections of packets to be routed
- $\blacktriangleright$  packets of a same collection may follow different paths
- $\blacktriangleright$   $n^{k,l}$ : total number of packets to be routed from  $k$ to l
- rule: one edge cannot carry two packets at the same time

 $4$  ロ )  $4$   $\overline{r}$  )  $4$   $\overline{z}$  )  $4$   $\overline{z}$  )

 $\Omega$ 

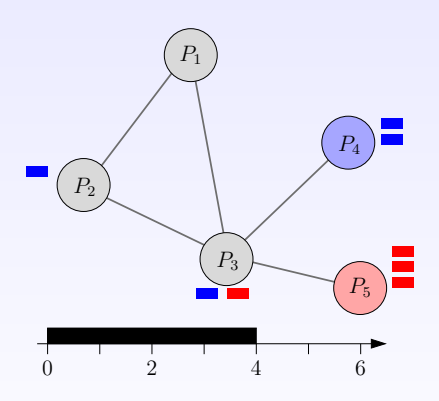

- $\blacktriangleright$   $n_c$  collections of packets to be routed
- $\blacktriangleright$  packets of a same collection may follow different paths
- $\blacktriangleright$   $n^{k,l}$ : total number of packets to be routed from  $k$ to l
- rule: one edge cannot carry two packets at the same time

イロト イ押ト イヨト イヨト

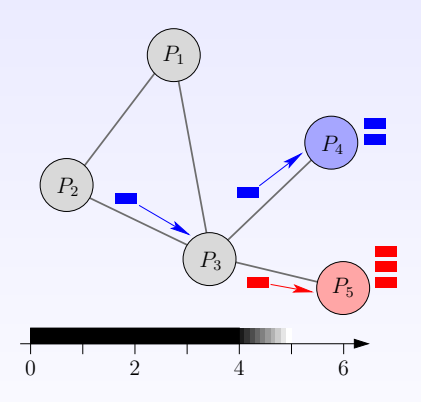

- $\blacktriangleright$   $n_c$  collections of packets to be routed
- $\blacktriangleright$  packets of a same collection may follow different paths
- $\blacktriangleright$   $n^{k,l}$ : total number of packets to be routed from  $k$ to l
- rule: one edge cannot carry two packets at the same time

 $4$  ロ )  $4$   $\overline{r}$  )  $4$   $\overline{z}$  )  $4$   $\overline{z}$  )

 $\Omega$ 

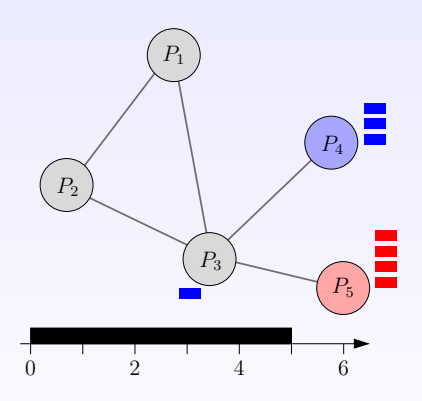

- $\blacktriangleright$   $n_c$  collections of packets to be routed
- $\blacktriangleright$  packets of a same collection may follow different paths
- $\blacktriangleright$   $n^{k,l}$ : total number of packets to be routed from  $k$ to l
- rule: one edge cannot carry two packets at the same time

イロト イ押ト イヨト イヨト

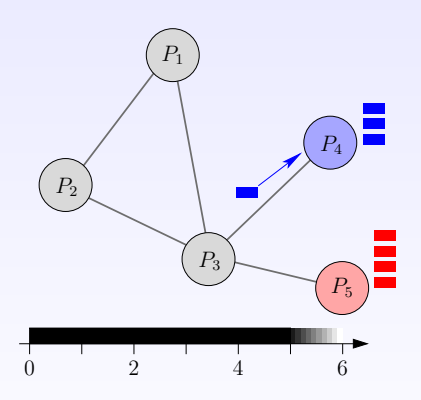

- $\blacktriangleright$   $n_c$  collections of packets to be routed
- $\blacktriangleright$  packets of a same collection may follow different paths
- $\blacktriangleright$   $n^{k,l}$ : total number of packets to be routed from  $k$ to l
- rule: one edge cannot carry two packets at the same time

 $4$  ロ )  $4$   $\overline{r}$  )  $4$   $\overline{z}$  )  $4$   $\overline{z}$  )

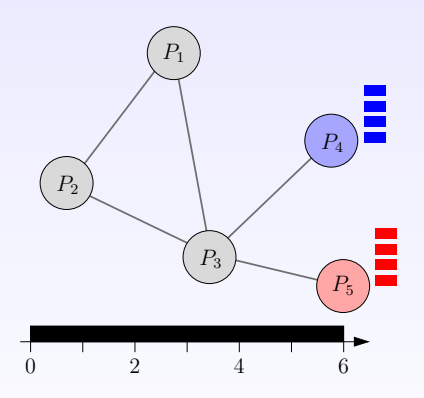

- $\blacktriangleright$   $n_c$  collections of packets to be routed
- $\blacktriangleright$  packets of a same collection may follow different paths
- $\blacktriangleright$   $n^{k,l}$ : total number of packets to be routed from  $k$ to l
- rule: one edge cannot carry two packets at the same time

 $4$  ロ )  $4$   $\overline{P}$  )  $4$   $\overline{B}$  )  $4$   $\overline{B}$  )

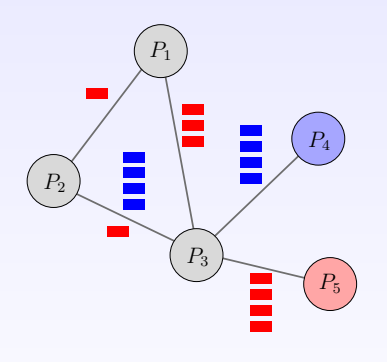

- $\blacktriangleright$   $n_c$  collections of packets to be routed
- $\blacktriangleright$  packets of a same collection may follow different paths
- $\blacktriangleright$   $n^{k,l}$ : total number of packets to be routed from  $k$ to l
- $\blacktriangleright$  rule: one edge cannot carry two packets at the same time

**KORKA SERKER YOUR** 

 $\blacktriangleright$   $n_{i,j}^{k,l}$ : total number of packets routed from  $k$  to  $l$  and crossing edge  $(i, j)$ 

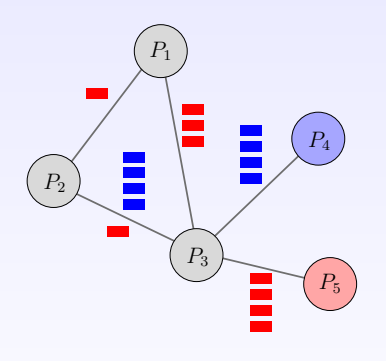

- $\blacktriangleright$   $n_c$  collections of packets to be routed
- $\blacktriangleright$  packets of a same collection may follow different paths
- $\blacktriangleright$   $n^{k,l}$ : total number of packets to be routed from  $k$ to l
- $\blacktriangleright$  rule: one edge cannot carry two packets at the same time
- $\blacktriangleright$   $n_{i,j}^{k,l}$ : total number of packets routed from  $k$  to  $l$  and crossing edge  $(i, j)$
- $\blacktriangleright$  Congestion:  $C_{i,j} = \sum_{i,j} n_{i,j}^{k,l}; \quad C_{\max} = \max_{i,j} C_{i,j}$  $(k,l)|n^{k,l}>0$ **KORK (ERKE) EL POLO**

# Equations  $\overline{(1/2)}$

#### **1** Initialization

$$
\sum_{j|(k,j)\in A}n_{k,j}^{k,l}=n^{k,l}
$$

<sup>2</sup> Reception

$$
\sum_{(i,l)\in A}n_{i,l}^{k,l}=n^{k,l}
$$

 $|i|$ 

<sup>3</sup> Conservation law

$$
\sum_{i|(i,j)\in A}n_{i,j}^{k,l}=\sum_{i|(j,i)\in A}n_{j,i}^{k,l}\quad \forall (k,l), j\neq k, j\neq l
$$

K ロ ▶ K @ ▶ K 할 ▶ K 할 ▶ 이 할 → 9 Q Q →

# Equations  $(2/2)$

#### **4** Congestion

$$
C_{i,j} = \sum_{(k,l)|n^{k,l}>0} n_{i,j}^{k,l}
$$

**6** Objective function

$$
C_{\max} \ge C_{i,j}, \qquad \forall i, j
$$
  
Minimize  $C_{\max}$ 

KID KA KERKER KID KO

Linear program in rational numbers: polynomial-time solution.

Solution: number of messages  $n_{i,j}^{k,l}$  on each edge to minimize congestion

#### Routing algorithm

- $\bullet$  Computing optimal solution  $C_{\text{max}}$  of previous linear program
- 2 Consider periods of length  $\Omega$  (to be defined later)
- **3** During each time-interval  $[p\Omega,(p+1)\Omega]$ , follow the optimal solution: edge  $(i, j)$  forwards:

$$
m_{i,j}^{k,l} = \left\lfloor \frac{n_{i,j}^{k,l}\Omega}{C_{\text{max}}} \right\rfloor
$$

packets that go from  $k$  to  $l$ . (if available)

 $\bullet$  number of such periods:  $\left\lceil \frac{C_{\max}}{C_{\max}} \right\rceil$ 

**5** After time-step

$$
T \equiv \left\lceil \frac{C_{\max}}{\Omega} \right\rceil \Omega \le C_{\max} + \Omega
$$

1

 $\Omega$ 

sequentially process  $M$  residual packets; this takes no longer than  $ML$  time-steps, where L is the maximum length of a simple path in the networkKID KA KERKER KID KO

# Feasibility

$$
\sum_{(k,l)} m_{i,j}^{k,l} \leq \sum_{(k,l)} \frac{n_{i,j}^{k,l}\Omega}{C_{\max}} = \frac{C_{i,j}\Omega}{C_{\max}} \leq \Omega
$$

メロメ メ団 メメ 老人 メモト  $2Q$ È

Makespan

• Define 
$$
\Omega
$$
 as  $\Omega = \sqrt{C_{\text{max}} n_c}$ .

 $2990$ 

경기 È

イロト イ部ト イミトメ
#### Makespan

• Define 
$$
\Omega
$$
 as  $\Omega = \sqrt{C_{\text{max}} n_c}$ .

 $\blacktriangleright$  Total number of packets still inside network at time-step  $T$  is at most

$$
2|A|\sqrt{C_{\text{max}}n_c} + |A|n_c
$$

#### Makespan

• Define 
$$
\Omega
$$
 as  $\Omega = \sqrt{C_{\text{max}} n_c}$ .

 $\blacktriangleright$  Total number of packets still inside network at time-step  $T$  is at most

$$
2|A|\sqrt{C_{\text{max}}n_c} + |A|n_c
$$

 $\blacktriangleright$  Makespan:

$$
C_{\max} \le C^* \le C_{\max} + \sqrt{C_{\max} n_c} + 2|A|\sqrt{C_{\max} n_c}|V| + |A|n_c|V|
$$
  

$$
C^* = C_{\max} + O(\sqrt{C_{\max}})
$$

**K ロ ▶ K @ ▶ K 할 X K 할 X 및 할 X 9 Q @** 

<span id="page-74-0"></span>Background Approach pioneered by Bertsimas and Gamarnik Rationale Maximize throughput (total load executed per period)

Simplicity Relaxation of makespan minimization problem

- $\blacktriangleright$  Ignore initialization and clean-up phases
- $\triangleright$  Precise ordering/allocation of tasks/messages not needed
- $\triangleright$  Characterize resource activity during each time-unit:
	- which (rational) fraction of time is spent computing for which application?
	- which (rational) fraction of time is spent receiving or sending to which neighbor?

Efficiency Periodic schedule, described in compact form

#### <span id="page-75-0"></span>**Overview**

#### [The context](#page-2-0)

2 [Routing packets with fixed communication routes](#page-6-0)

**KORKA SERKER ORA** 

[Resolution of the "fluidified" problem](#page-14-0)

[Building a schedule](#page-35-0)

5 [Packet routing without fixed path](#page-51-0)

6 [Bags of sequential applications](#page-75-0)

# Application graph

 $n$  problem instances  $\mathcal{P}^{(1)},\mathcal{P}^{(2)},\ldots,\mathcal{P}^{(n)},$  where  $n$  is large

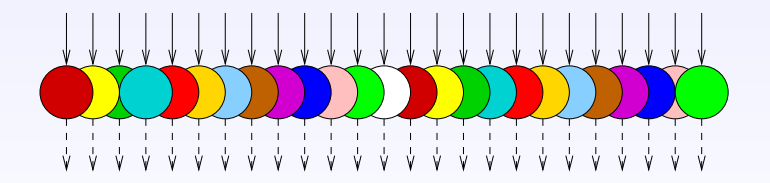

K ロ X K @ X K 할 X K 할 X 및 및 X Q Q Q

 $n$  problem instances  $\mathcal{P}^{(1)},\mathcal{P}^{(2)},\ldots,\mathcal{P}^{(n)},$  where  $n$  is large Each problem corresponds to a copy of the same task graph  $G_A = (V_A, E_A)$ , the application graph

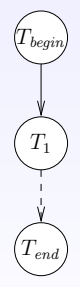

 $T_{\text{begin}}$  et  $T_{\text{end}}$  are fictitious tasks, used to model the scattering of input files and the gathering of output files

Target platform represented by platform graph  $G_P = (V_P, E_P)$ 

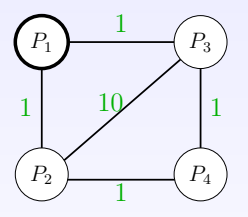

Edge  $P_i \rightarrow P_j$  is labeled with  $c_{i,j}$ : time needed to send a unit-length message from  $P_i$  to  $P_j$ 

Communication model: full overlap, one-port for incoming and outgoing messages

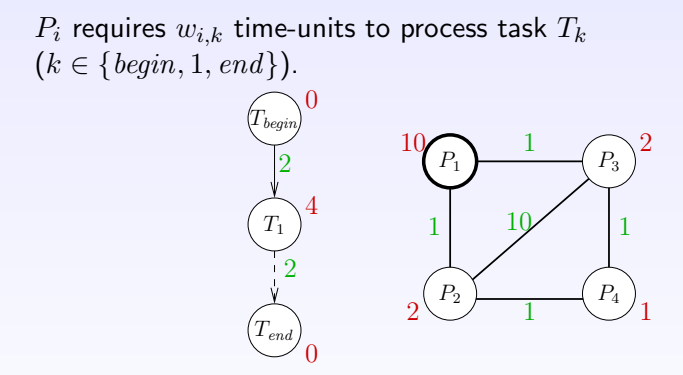

Edge  $e_{k,l}:T_k\rightarrow T_l$  in  $G_A$  is labeled with  $\mathit{data}_{k,l}\colon$  data volume generated by  $T_k$  and used by  $T_l$ Transfer time of a file  $e_{k,l}$  from  $P_i$  to  $P_j$ :  $data_{k,l} \times c_{i,j}$ 

#### **Definitions**

- Allocation An allocation is a pair of mappings:  $\pi : V_A \mapsto V_P$ and  $\sigma : E_A \mapsto \{$  paths in  $G_P$ }
	- Schedule A schedule associated to an allocation  $(\pi, \sigma)$  is a pair of mappings:  $t_{\pi}: V_A \mapsto \mathbb{R}$  and application  $t_{\sigma}: E_A \times E_P \mapsto \mathbb{R}$ , satisfying to:
		- $\blacktriangleright$  precedence constraints
		- $\blacktriangleright$  resource constraints on processors
		- $\triangleright$  resource constraints on network links

**KORKA SERKER ORA** 

 $\triangleright$  one-port constraints

#### $\mathit{cons}(P_i, T_k)$ : average number of tasks of type  $T_k$  processed by  $P_i$ every time-unit

$$
\forall P_i, \forall T_k \in V_A, \ 0 \le \text{cons}(P_i, T_k) \times w_{i,k} \le 1
$$

 $sent(P_i \rightarrow P_j, e_{k,l})$ : average number of files of type  $e_{k,l}$  sent from  $P_i$  to  $P_i$  every time-unit

 $\forall P_i, P_j, 0 \leq sent(P_i \rightarrow P_j, e_{k,l}) \times (data_{k,l} \times c_{i,j}) \leq 1$ 

#### Steady-state equations

 $\bullet$  One-port for outgoing communications.  $P_i$  sends messages to its neighbors sequentially

$$
\forall P_i, \sum_{P_i \to P_j} \sum_{e_{k,l} \in E_A} \left( \operatorname{sent}(P_i \to P_j, e_{k,l}) \times \operatorname{data}_{k,l} \times c_{i,j} \right) \le 1
$$

**2** One-port for ingoing communications.  $P_i$  receives messages sequentially

$$
\forall P_i, \sum_{P_j \to P_i} \sum_{e_{k,l} \in E_A} \left( \operatorname{sent}(P_j \to P_i, e_{k,l}) \times \operatorname{data}_{k,l} \times c_{j,i} \right) \le 1
$$

<sup>3</sup> Overlap. Computations and communications take place simultaneously

$$
\forall P_i, \sum_{T_k \in V_A} cons(P_i, T_k) \times w_{i,k} \le 1
$$

<span id="page-83-0"></span>Consider a processor  $P_i$  and an edge  $e_{k,l}$  of the application graph:

Files of type 
$$
e_{k,l}
$$
 received:  $\sum_{P_j \to P_i} sent(P_j \to P_i, e_{k,l})$   
\nFiles of type  $e_{k,l}$  generated:  $cons(P_i, T_k)$   
\nFiles of type  $e_{k,l}$  consumed:  $cons(P_i, T_l)$   
\nFiles of type  $e_{k,l}$  sent:  $\sum_{P_i \to P_j} sent(P_i \to P_j, e_{k,l})$   
\nIn steady state:

$$
\forall P_i, \forall e_{k,l} : T_k \to T_l \in E_A,
$$
  

$$
\sum_{P_j \to P_i} sent(P_j \to P_i, e_{k,l}) + cons(P_i, T_k) =
$$
  

$$
\sum_{P_i \to P_j} sent(P_i \to P_j, e_{k,l}) + cons(P_i, T_l)
$$

K □ ▶ K @ ▶ K 할 X K 할 X ( 할 X ) 9 Q ( 아

#### <span id="page-84-0"></span>Upper bound for the throughput

MAXIMIZE 
$$
\rho = \sum_{i=1}^{p} \cos(P_i, T_{end}),
$$
  
\nUNDER THE CONSTRAINTS  
\n
$$
\begin{cases}\n(1a) \forall P_i, \forall T_k \in V_A, 0 \le \cos(P_i, T_k) \times w_{i,k} \le 1 \\
(1b) \forall P_i, P_j, 0 \le \operatorname{sent}(P_i \rightarrow P_j, e_{k,l}) \times (data_{k,l} \times c_{i,j}) \le 1 \\
(1c) \forall P_i, \sum_{P_i \rightarrow P_j} \sum_{e_{k,l} \in E_A} (\operatorname{sent}(P_i \rightarrow P_j, e_{k,l}) \times data_{k,l} \times c_{i,j}) \le 1 \\
(1d) \forall P_i, \sum_{P_j \rightarrow P_i} \sum_{e_{k,l} \in E_A} (\operatorname{sent}(P_j \rightarrow P_i, e_{k,l}) \times data_{k,l} \times c_{j,i}) \le 1 \\
(1e) \forall P_i, \sum_{P_j \rightarrow P_i} \operatorname{cons}(P_i, T_k) \times w_{i,k} \le 1 \\
(1f) \forall P_i, \forall e_{k,l} \in E_A : T_k \rightarrow T_l, \\
\sum_{P_j \rightarrow P_i} \operatorname{sent}(P_j \rightarrow P_i, e_{k,l}) + \operatorname{cons}(P_i, T_k) = \\
P_j \rightarrow P_i}\n\end{cases}
$$
\n
$$
\begin{cases}\n\text{snr}(P_i \rightarrow P_j, e_{k,l}) + \operatorname{cons}(P_i, T_k) = \\
\sum_{P_i \rightarrow P_j} \operatorname{sent}(P_i \rightarrow P_j, e_{k,l}) + \operatorname{cons}(P_i, T_l)\n\end{cases}
$$

How to design a schedule achieving t[his](#page-83-0) [th](#page-85-0)[r](#page-83-0)[ou](#page-84-0)[g](#page-85-0)[hp](#page-74-0)[u](#page-75-0)[t?](#page-127-0)

#### <span id="page-85-0"></span>Back to the example

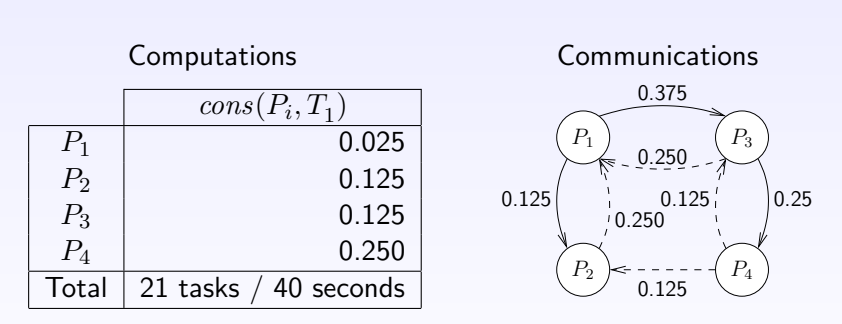

 $sent(P_i \rightarrow P_j, e_{k,l})$ 

Steady state  $=$  superposition of several allocations

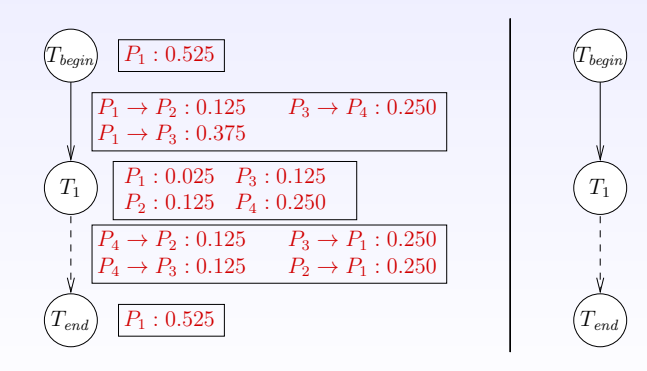

Steady state  $=$  superposition of several allocations

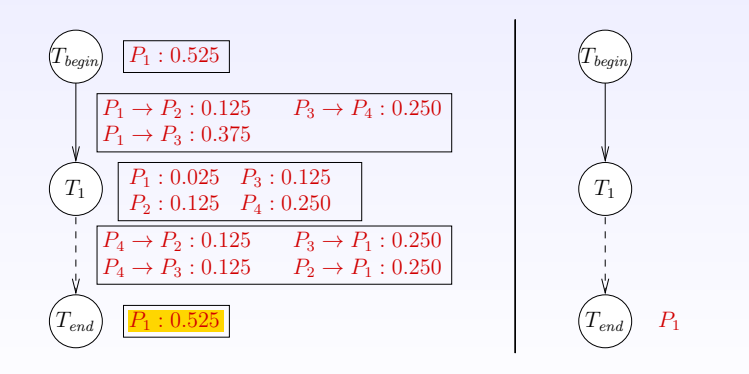

Steady state  $=$  superposition of several allocations

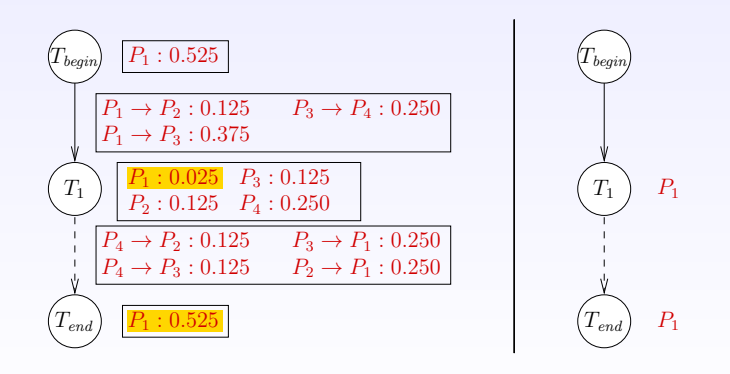

**KORK SERVER OR ADDED** 

Steady state  $=$  superposition of several allocations

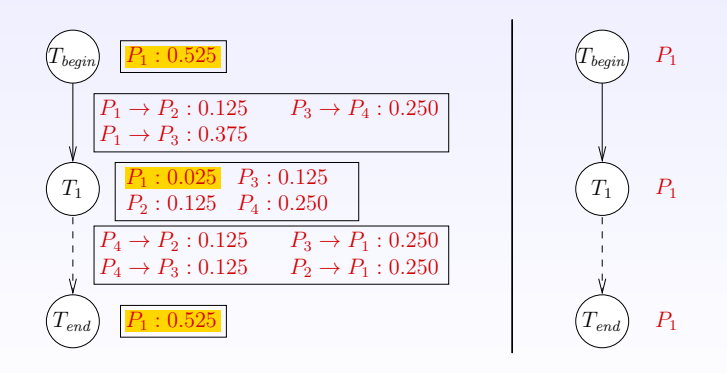

**KORK SERVER OR ADDED** 

Steady state  $=$  superposition of several allocations

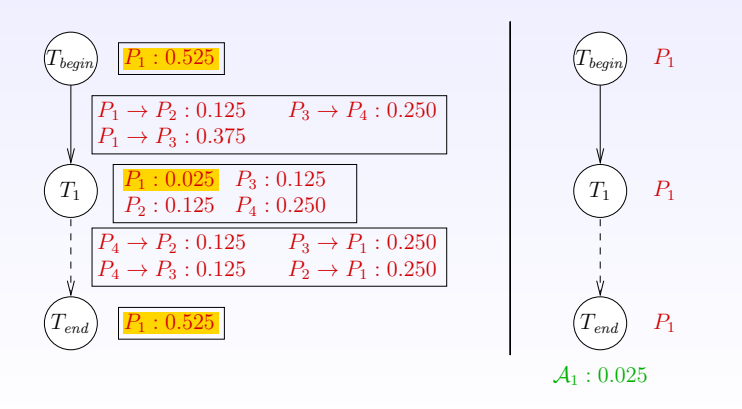

Steady state  $=$  superposition of several allocations

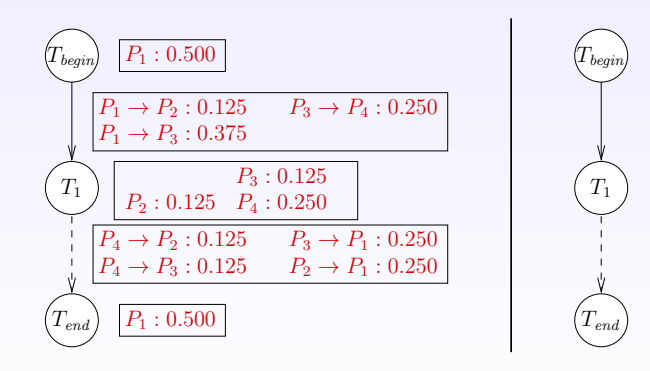

Steady state  $=$  superposition of several allocations

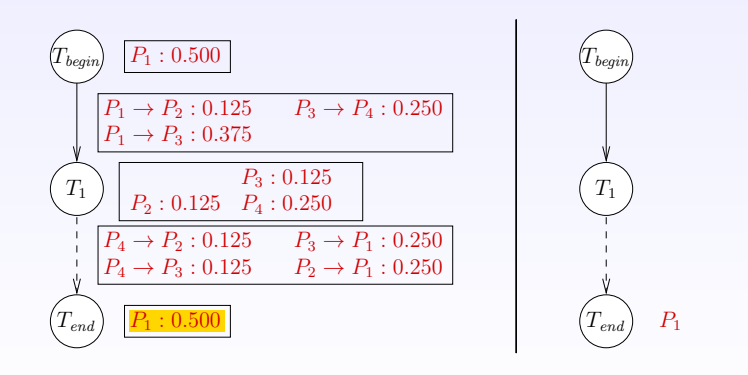

Steady state  $=$  superposition of several allocations

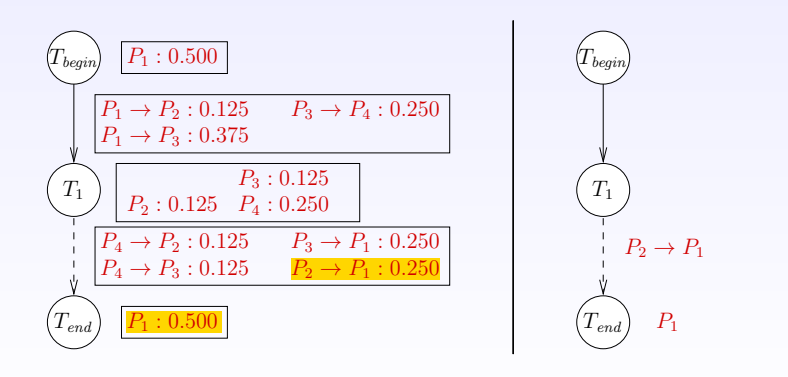

Steady state  $=$  superposition of several allocations

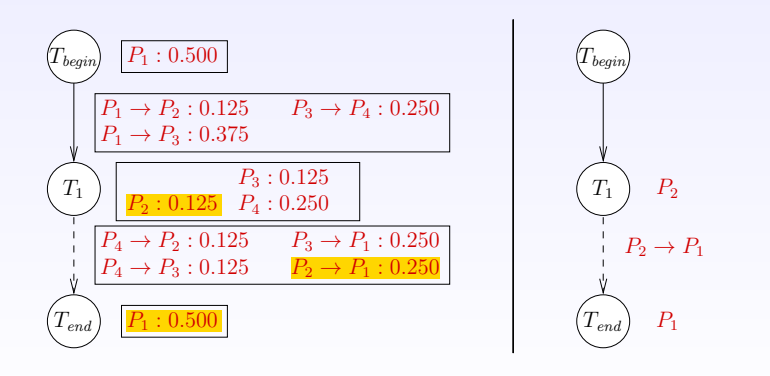

Steady state  $=$  superposition of several allocations

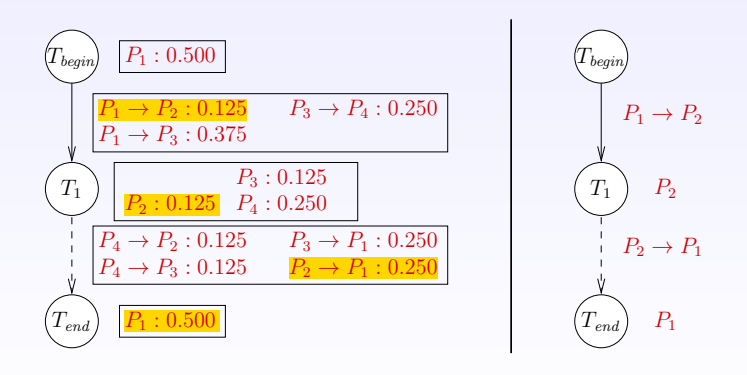

Steady state  $=$  superposition of several allocations

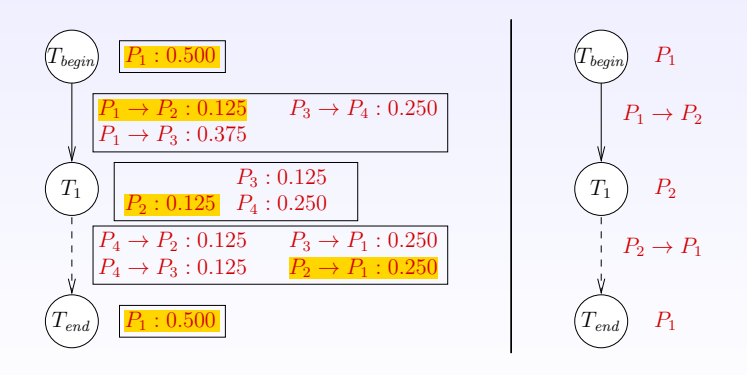

Steady state  $=$  superposition of several allocations

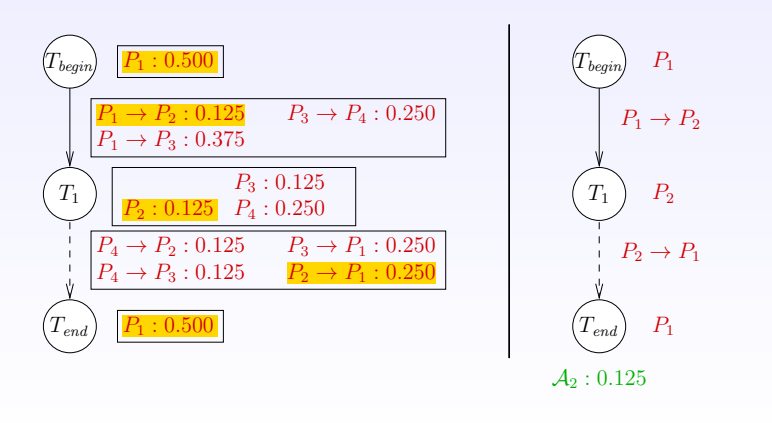

Steady state  $=$  superposition of several allocations

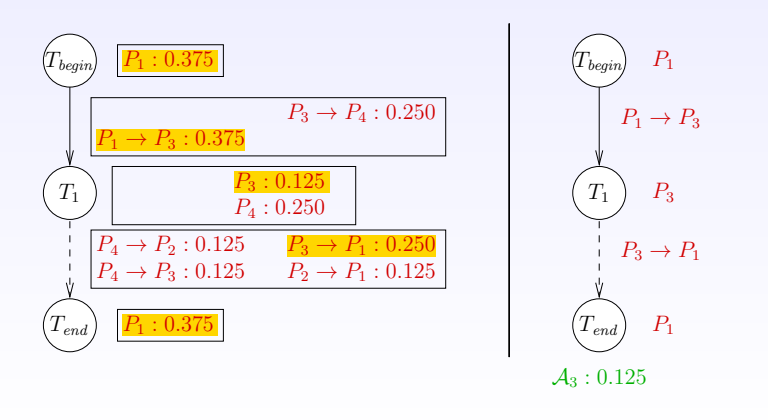

K ロ ▶ K @ ▶ K 할 ▶ K 할 ▶ ① 할 → ① 의 안

Steady state  $=$  superposition of several allocations

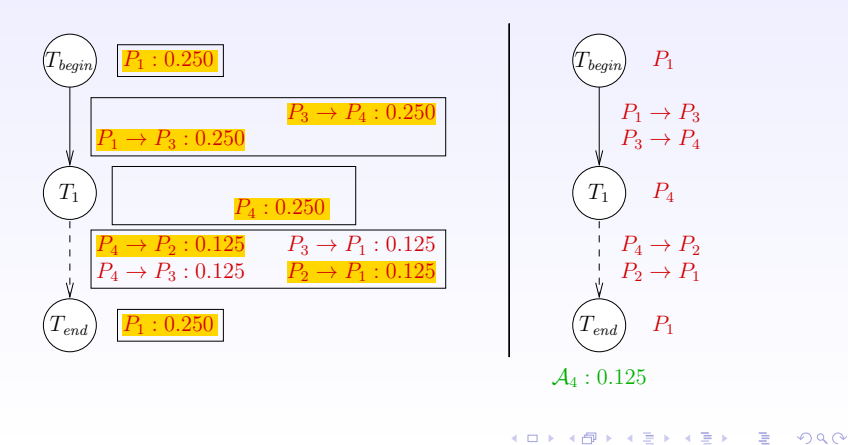

Steady state  $=$  superposition of several allocations

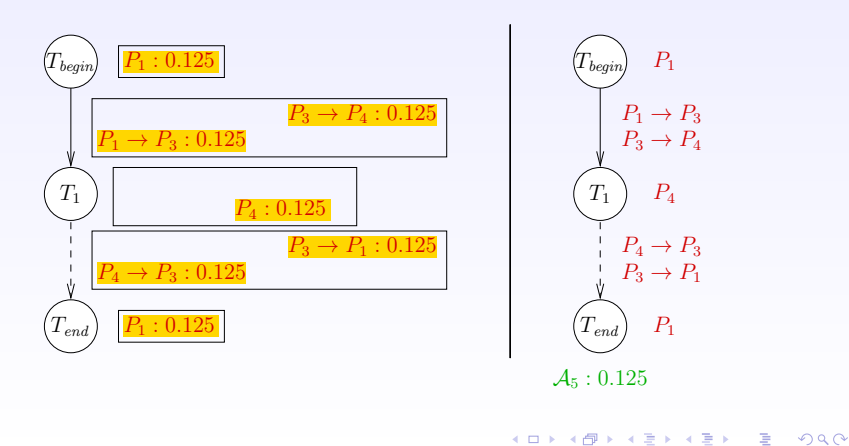

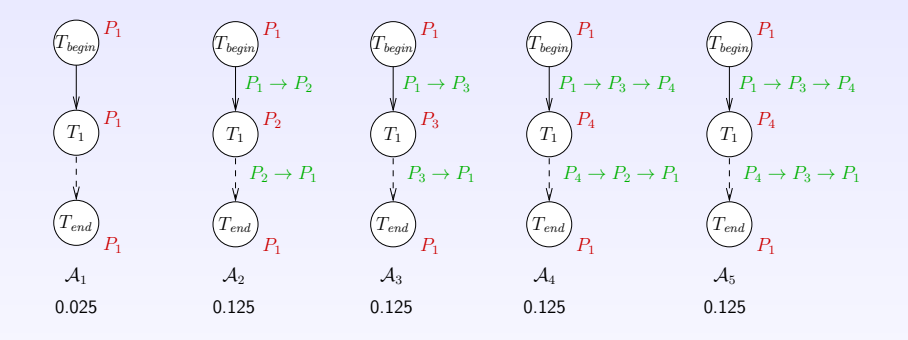

This decomposition is always possible How to orchestrate these allocations?

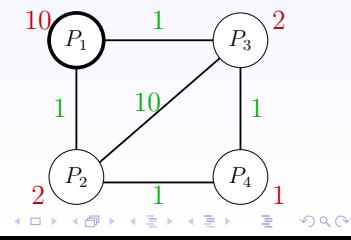

#### <span id="page-102-0"></span>Communication graph

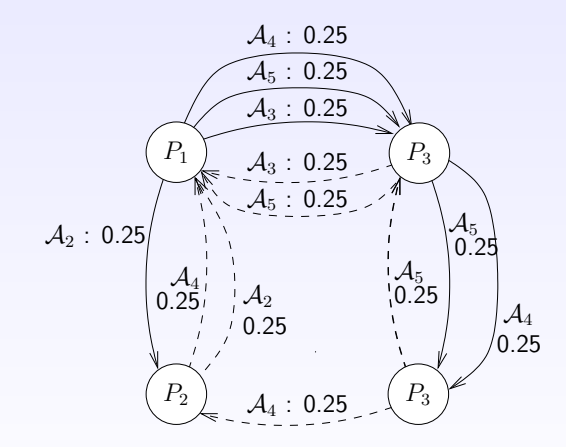

Fraction of time spent transferring some  $e_{k,l}$  file from  $P_i$  to  $P_j$  for a given allocationK ロ ▶ K @ ▶ K 할 > K 할 > 1 할 > 1 ⊙ Q Q ^

#### One-port constraints  $=$  matching

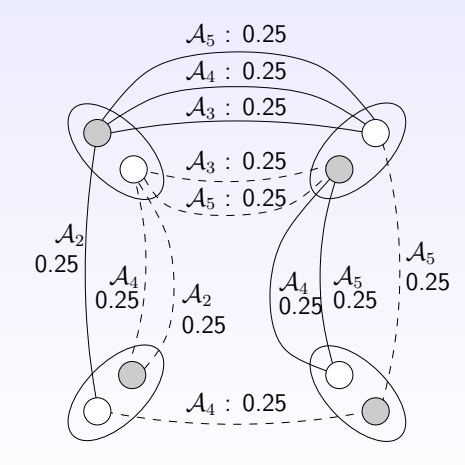

メロメ メ都 メメ きょくきょ

重

 $2990$ 

# Edge coloring (decomposition into matchings)

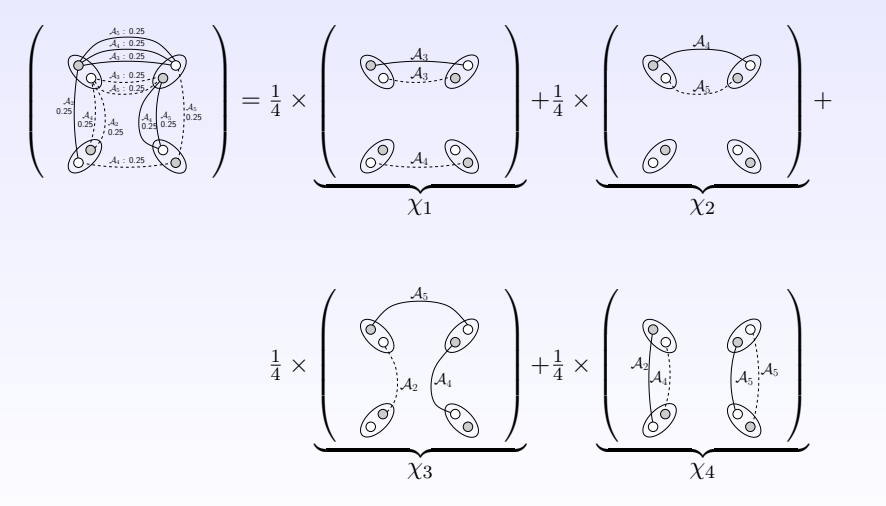

#### This decomposition is always possible

 $4$  ロ )  $4$   $\overline{r}$  )  $4$   $\overline{z}$  )  $4$   $\overline{z}$  )

 $QQ$ 

# Cyclic scheduling achieving optimal throughput

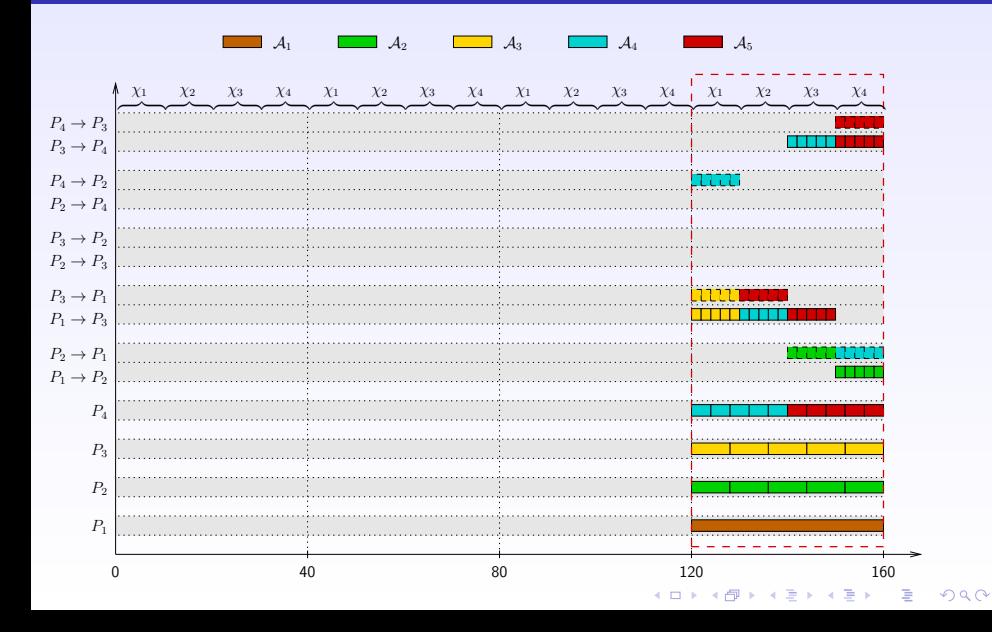

# Cyclic scheduling achieving optimal throughput

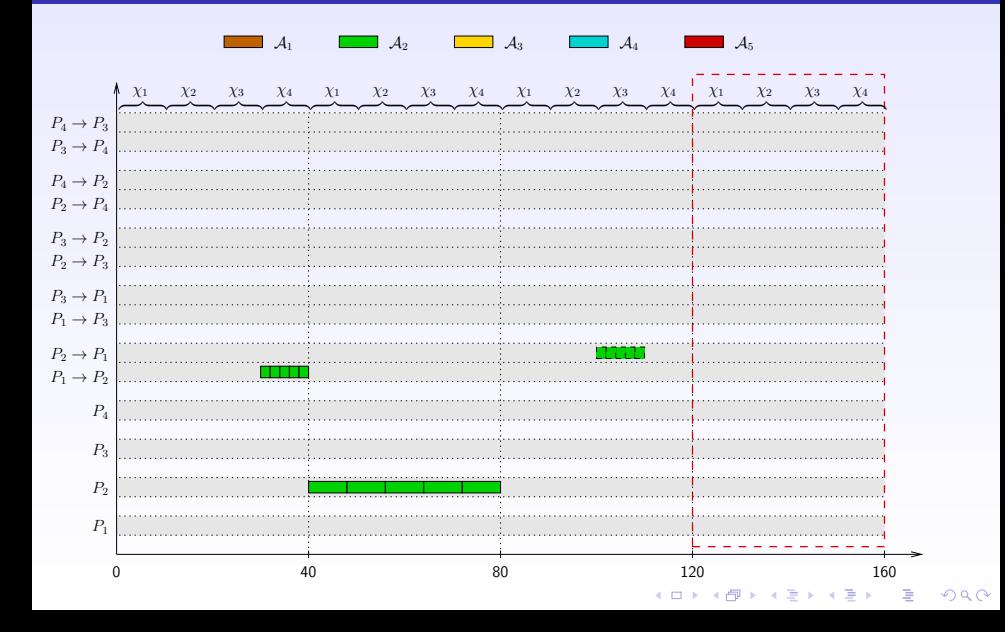

# Cyclic scheduling achieving optimal throughput

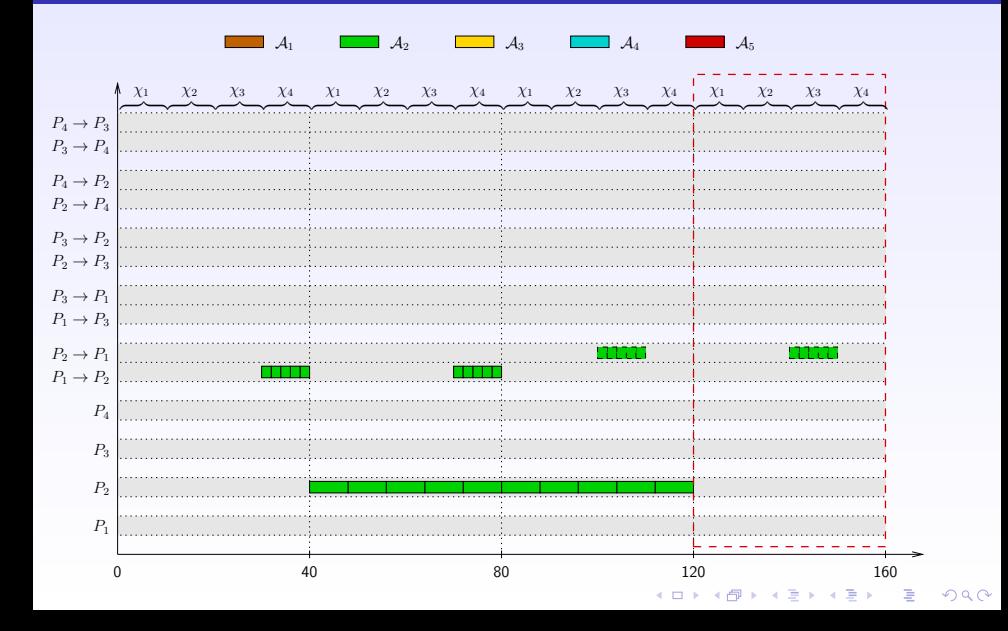
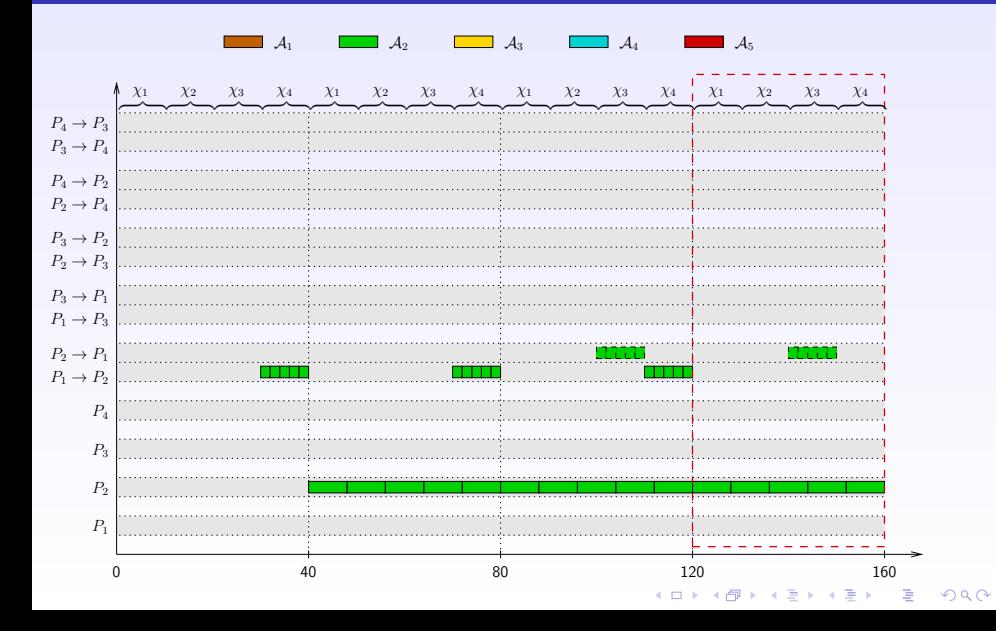

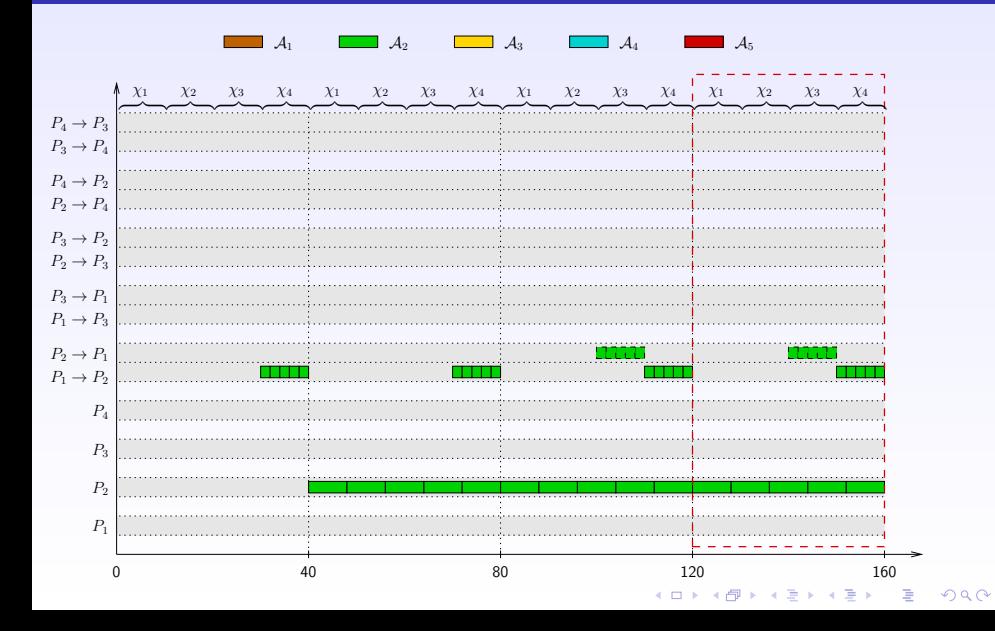

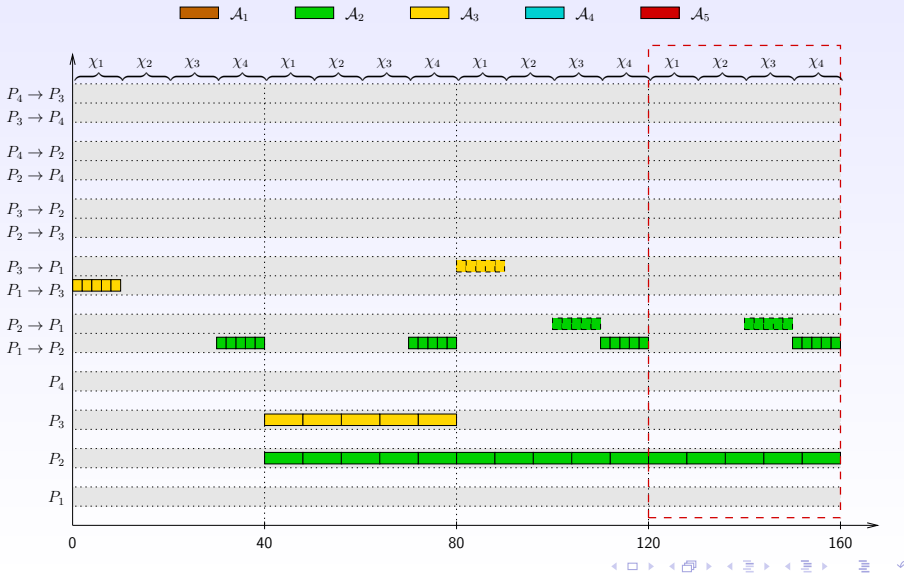

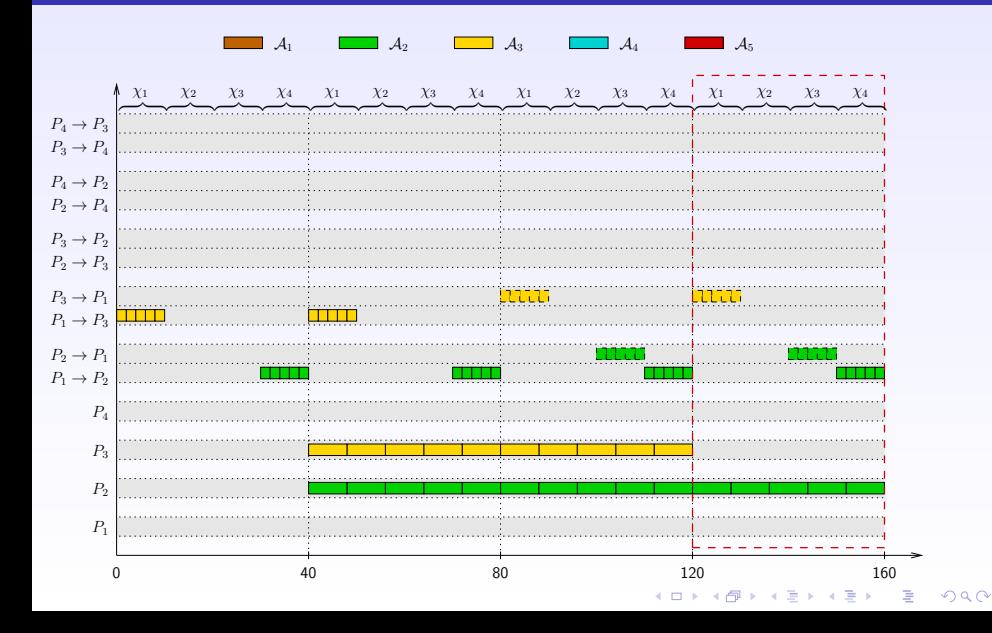

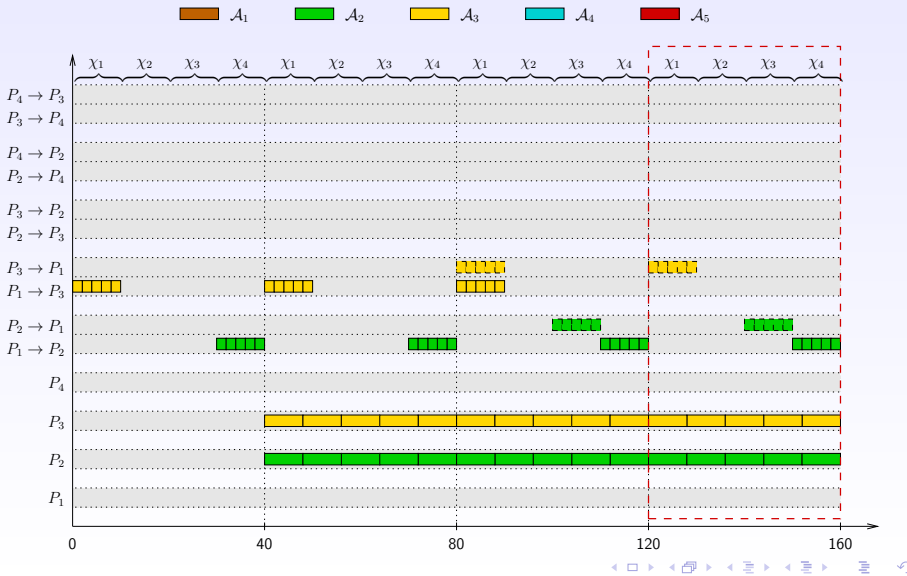

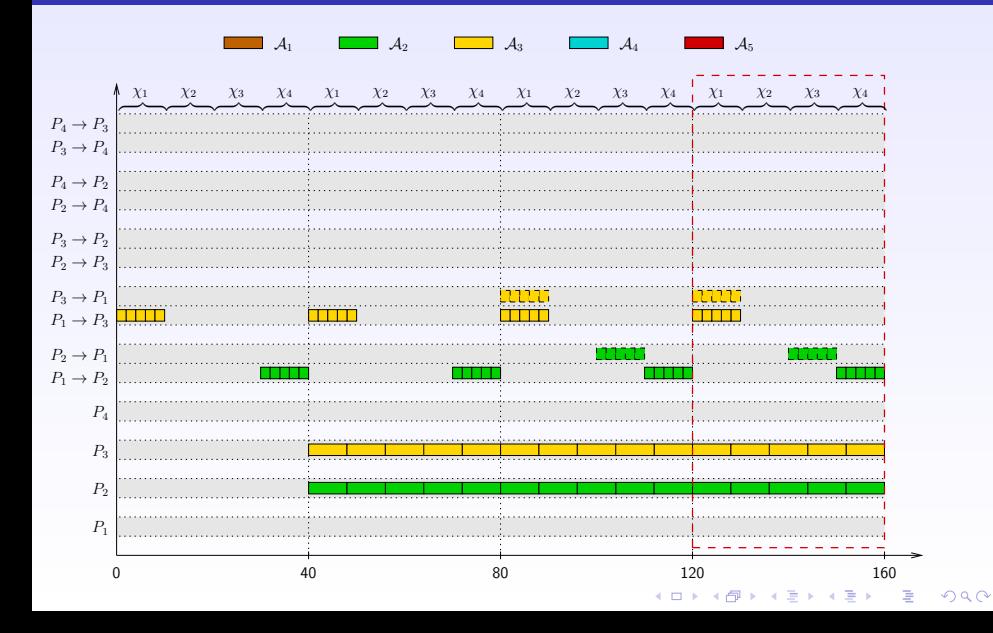

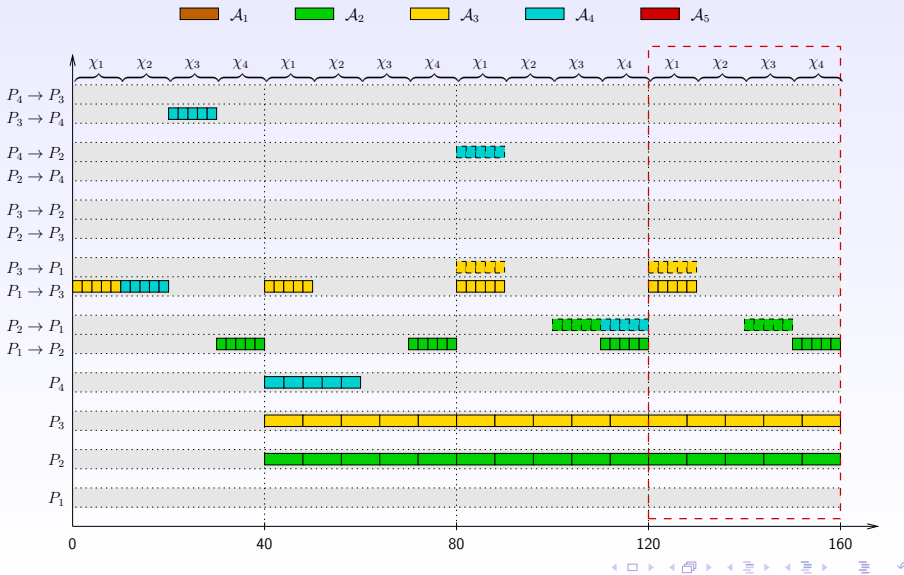

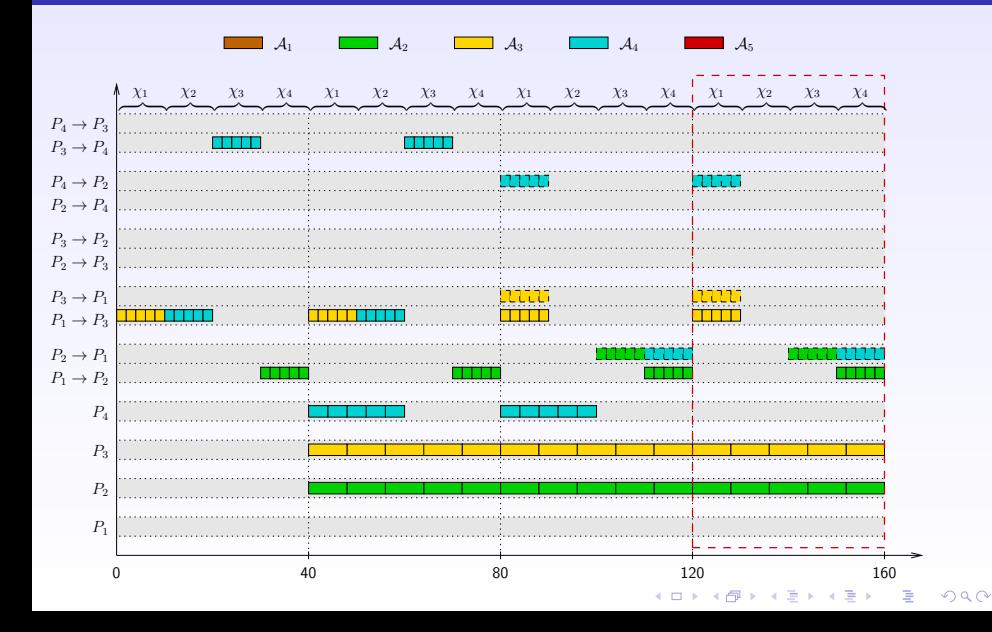

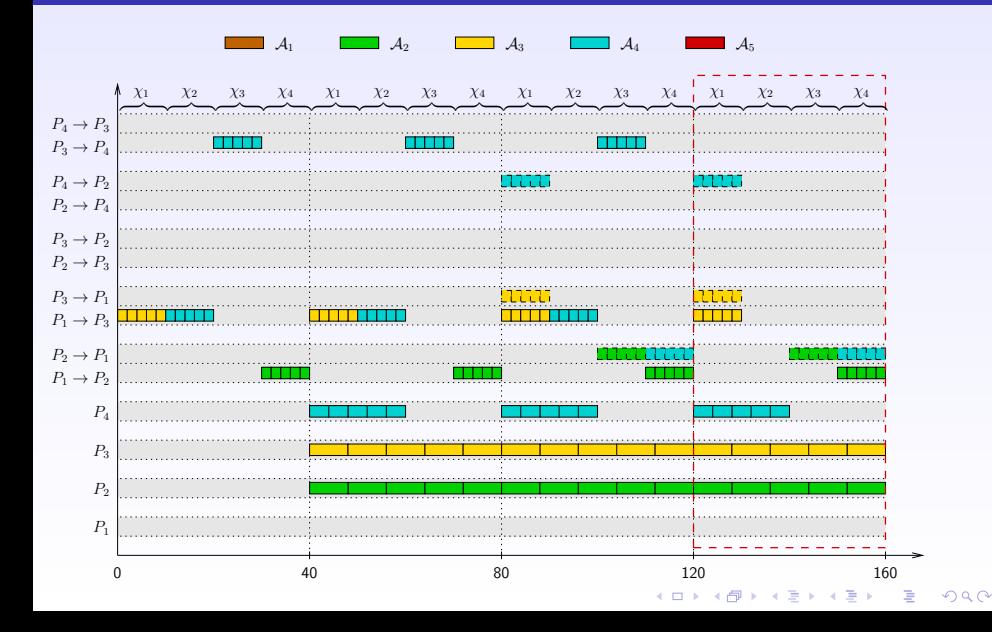

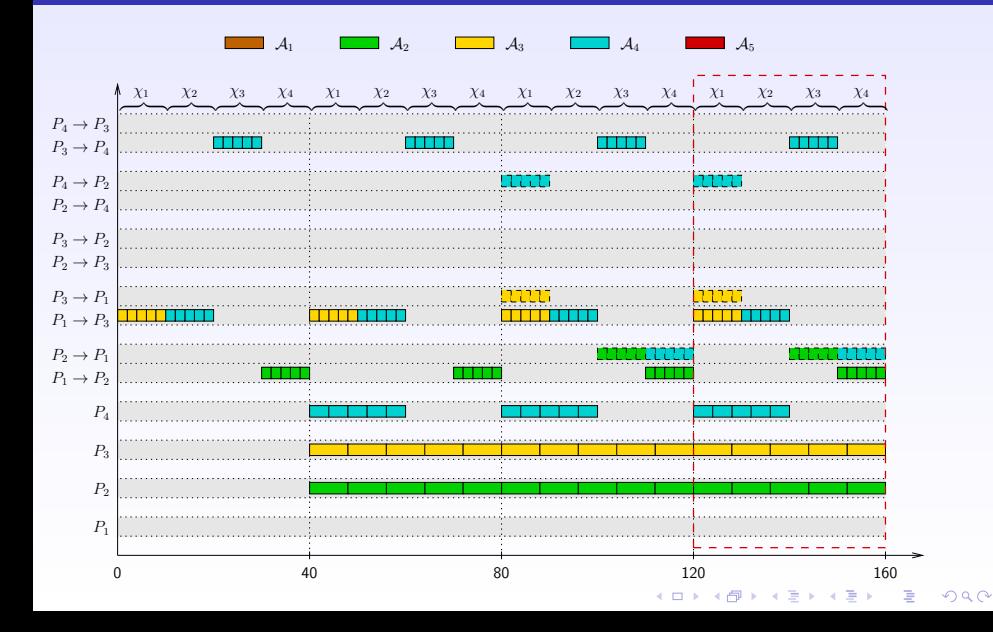

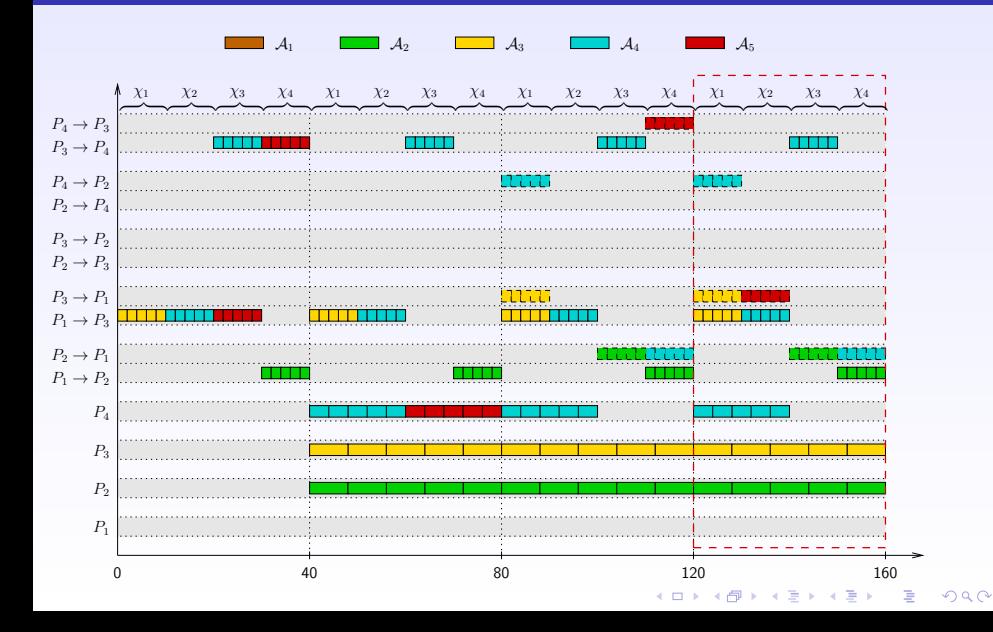

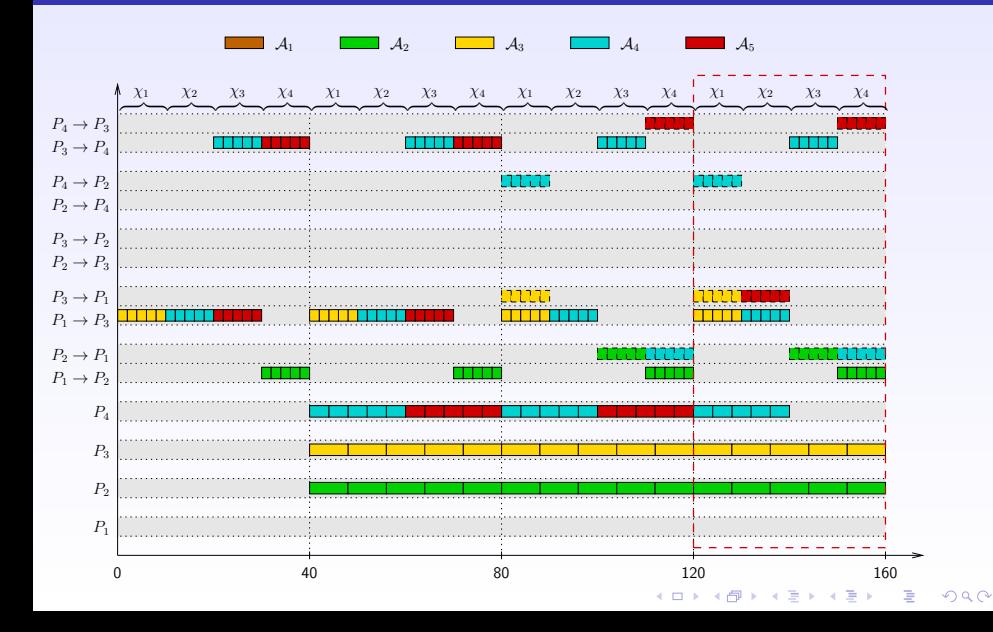

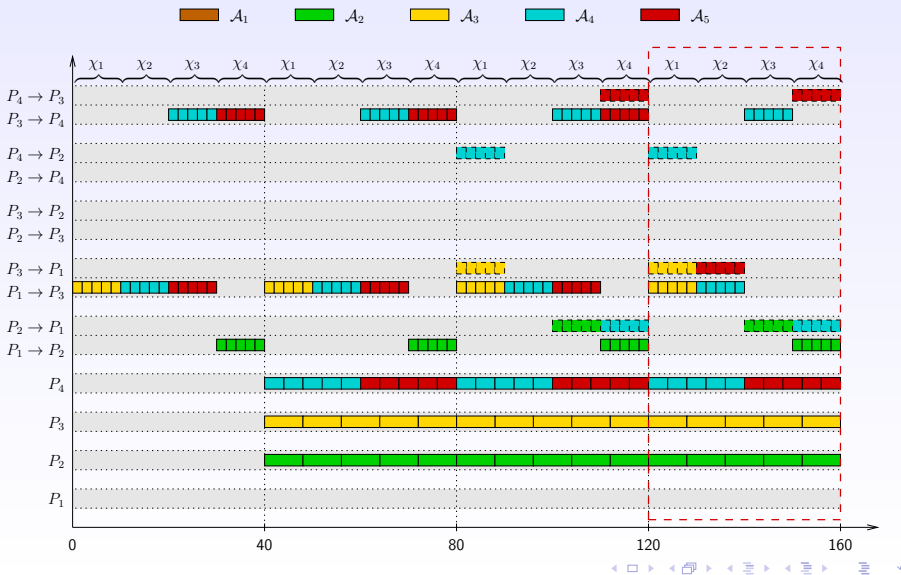

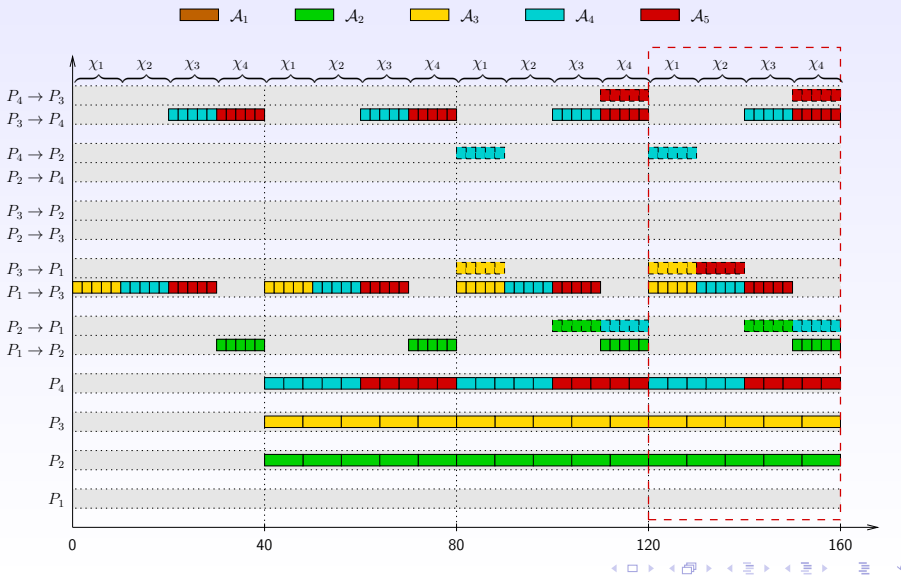

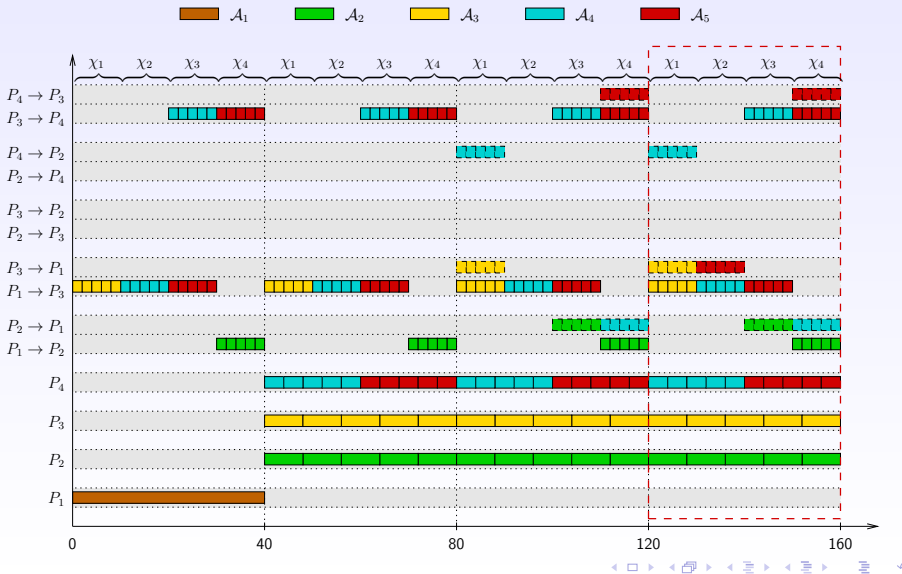

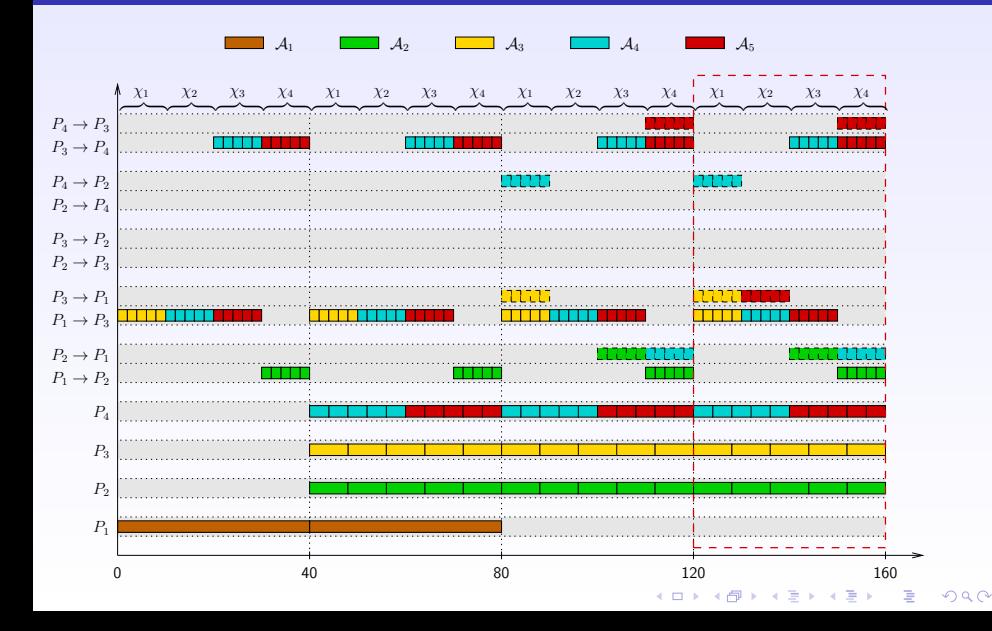

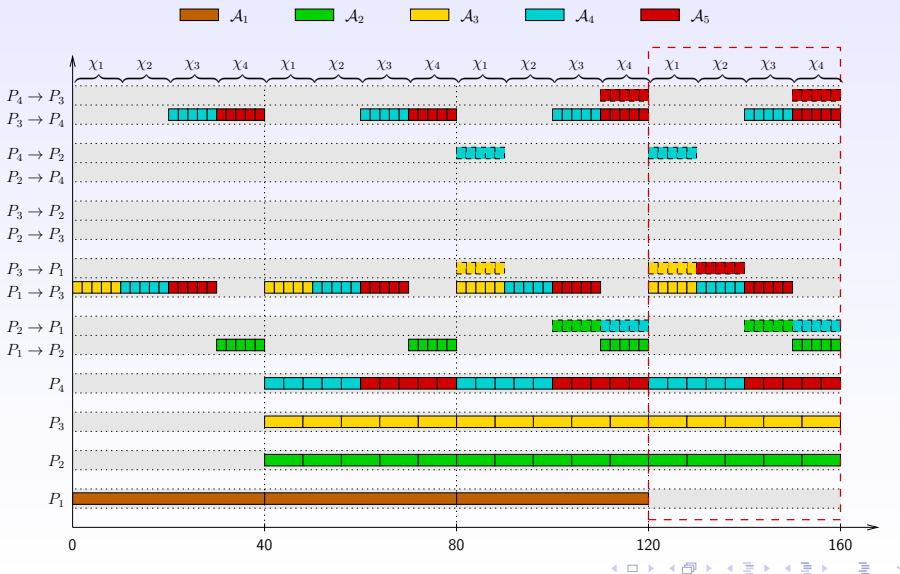

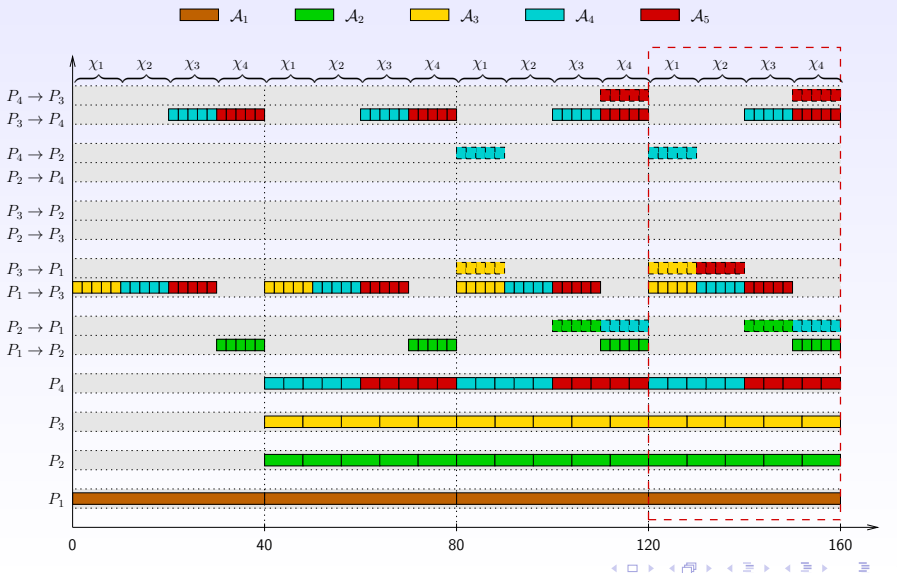

# Asymptotically optimal schedule

- $\blacktriangleright$  The technique used in the example is
	- $\blacktriangleright$  general
	- $\blacktriangleright$  polynomial
- $\blacktriangleright$  The resulting schedule is asymptotically optimal: within  $T$ time-steps, it differs from the optimal schedule by a constant number of tasks (independent of  $T$ )

**KORKAR KERKER SAGA** 

#### Extensions to collections of general task graphs

- $\blacktriangleright$  More difficult but possible
- $\blacktriangleright$  Maximizing throughput NP-hard  $\heartsuit$
- $\triangleright$  Most application DAGs have polynomial number of joins  $\Rightarrow$  polynomial solution  $\odot$